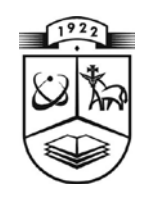

# **KAUNO TECHNOLOGIJOS UNIVERSITETAS FUNDAMENTALIŲJŲ MOKSLŲ FAKULTETAS TAIKOMOSIOS MATEMATIKOS KATEDRA**

**Raimonda Žilinskaitė**

# **NETOLYGIEJI KONVERGAVIMO GREIČIŲ ĮVERČIAI EKSTREMUMŲ SCHEMOJE**

Magistro darbas

**Vadovas prof. dr. A.J.Aksomaitis**

**KAUNAS, 2009**

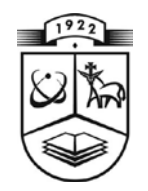

# **KAUNO TECHNOLOGIJOS UNIVERSITETAS FUNDAMENTALIŲJŲ MOKSLŲ FAKULTETAS TAIKOMOSIOS MATEMATIKOS KATEDRA**

**TVIRTINU Katedros vedėjas doc. dr. N.Listopadskis 2009 06 04**

# **NETOLYGIEJI KONVERGAVIMO GREIČIŲ ĮVERČIAI EKSTREMUMŲ SCHEMOJE**

Matematikos magistro baigiamasis darbas

**Vadovas prof.dr. A.J.Aksomaitis 2009 05 22**

**Recenzentas Atliko doc. dr. J.Venclovienė (VDU) FMMM-7 gr. stud. 2009 06 03 R.Žilinskaitė**

**2009 05 22**

**KAUNAS, 2009**

# **KVALIFIKACINĖ KOMISIJA**

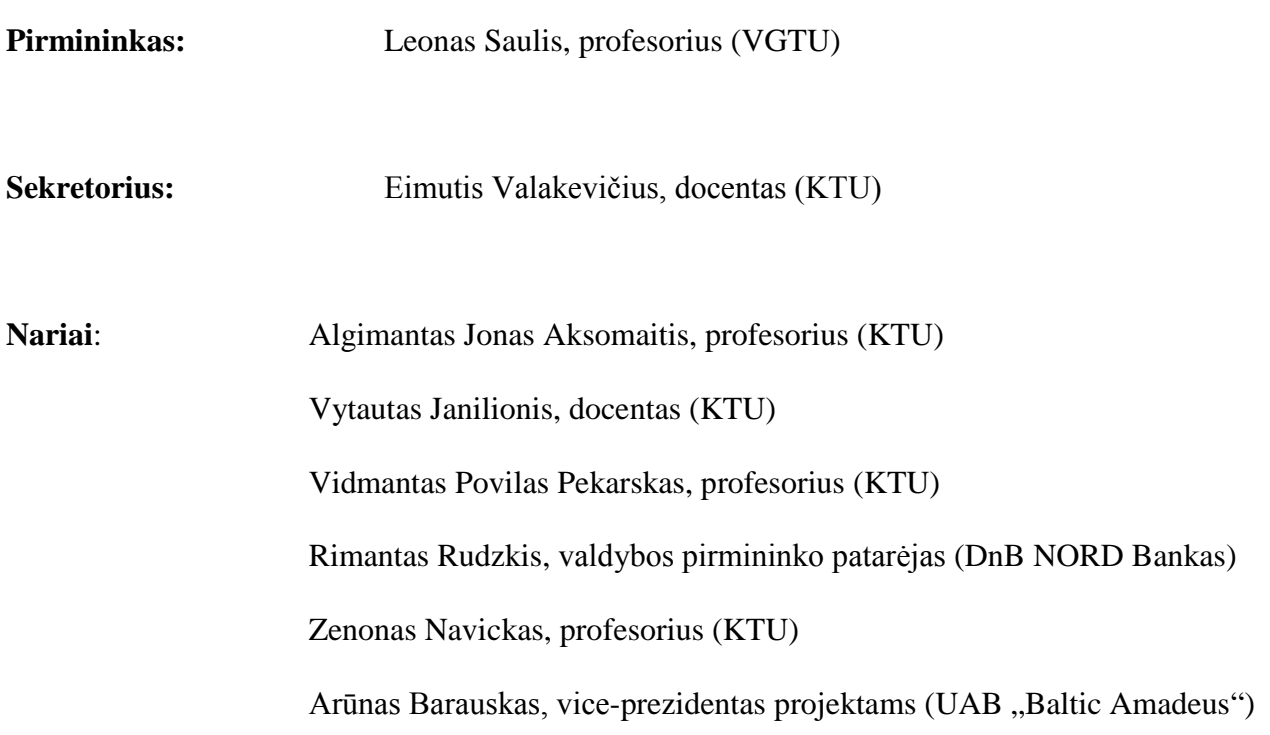

**Žilinskaitė R. An estimation of the rate of not equal convergence in the extreme values scheme: Master's work in applied mathematics / supervisor prof. A.Aksomaitis; Department of Applied mathematics, Faculty of Fundamental Sciences, Kaunas University of Technology. – Kaunas, 2009. – 52 p.**

#### **SUMMARY**

The main problem in this paper is to find the estimations of the rate of not equal convergence in the maximum and minimum schemes using the Burr distribution. The reason why this distribution was chosen is because of the relationships between the Burr distribution and various other distributions, like the log-logistic distribution, the Pareto distribution. This is very important, because the Burr distribution is the main one of them. The Burr distribution can be used to model the loss distribution, the income distribution, the distribution of wealth etc.

The extreme value theory is used to find the limit theorems. It says that if there are a lot of components in the structure of data, then to simplify the modeling of data we can change the Burr distribution to the limit distribution. Then we can make the model which is based on the observations of maximum or minimum values of data. If the number of components in the structure of data is unknown then we should know how these components are distributed. So now we can approximate our distribution with the limit distribution by using the theorems of the limit distributions. In this case we have to compute the occurring errors. Then we are ready to find the estimates of errors. In this work errors are estimated theoretically. There is a program, which allows computing values, shows graphics of errors and estimations of errors, shows values and graphics of estimations of errors when number of components is known and when it is known how they are distributed. In conclusion we can state that

our estimations of errors are of the same magnitude as *n*  $\frac{1}{\cdot}$ .

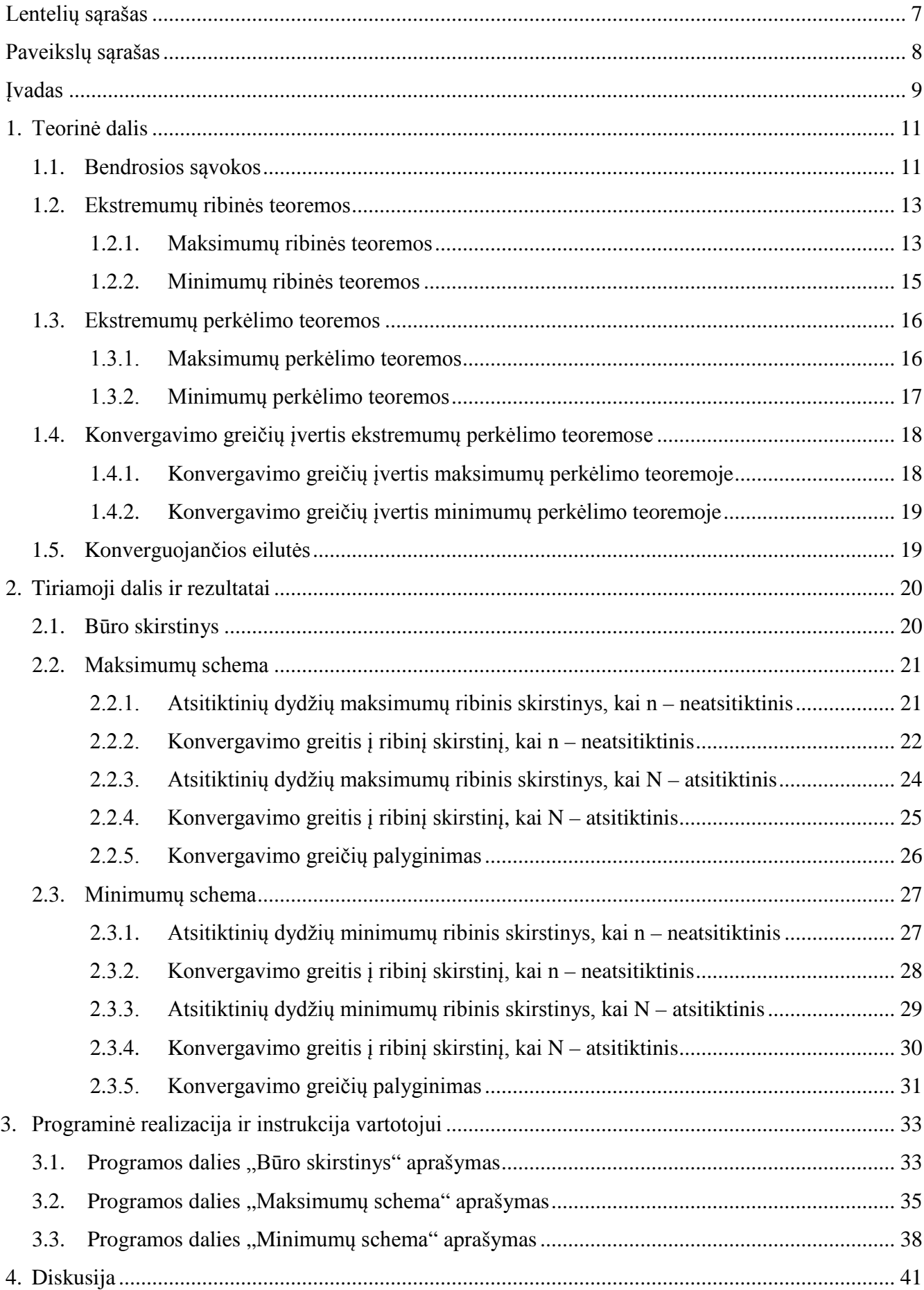

# **TURINYS**

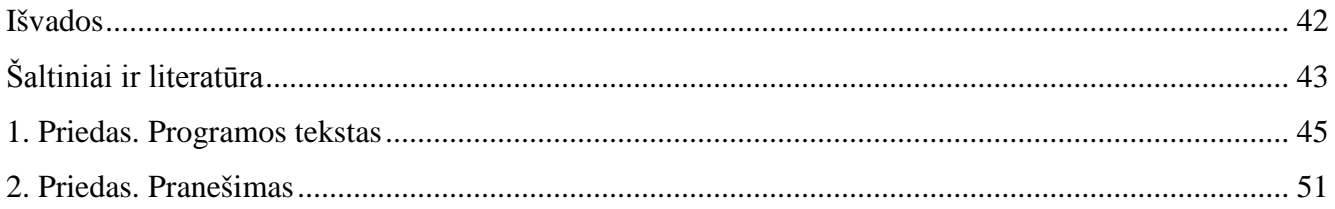

# **LENTELIŲ SĄRAŠAS**

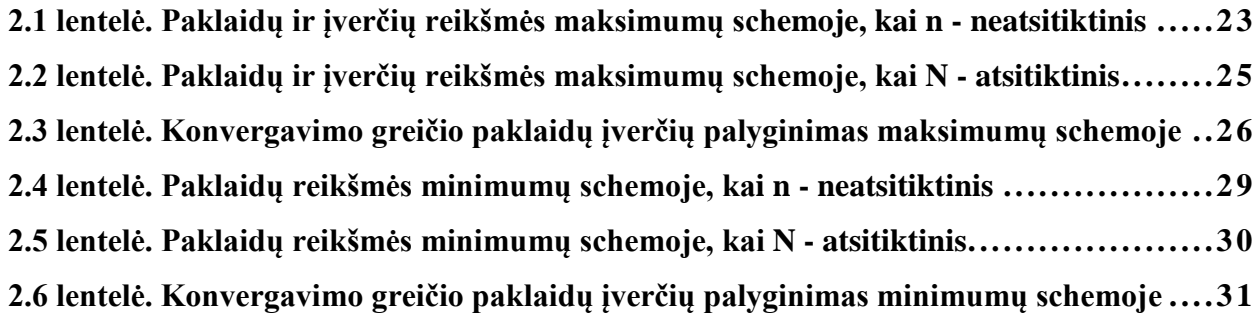

# **PAVEIKSLŲ SĄRAŠAS**

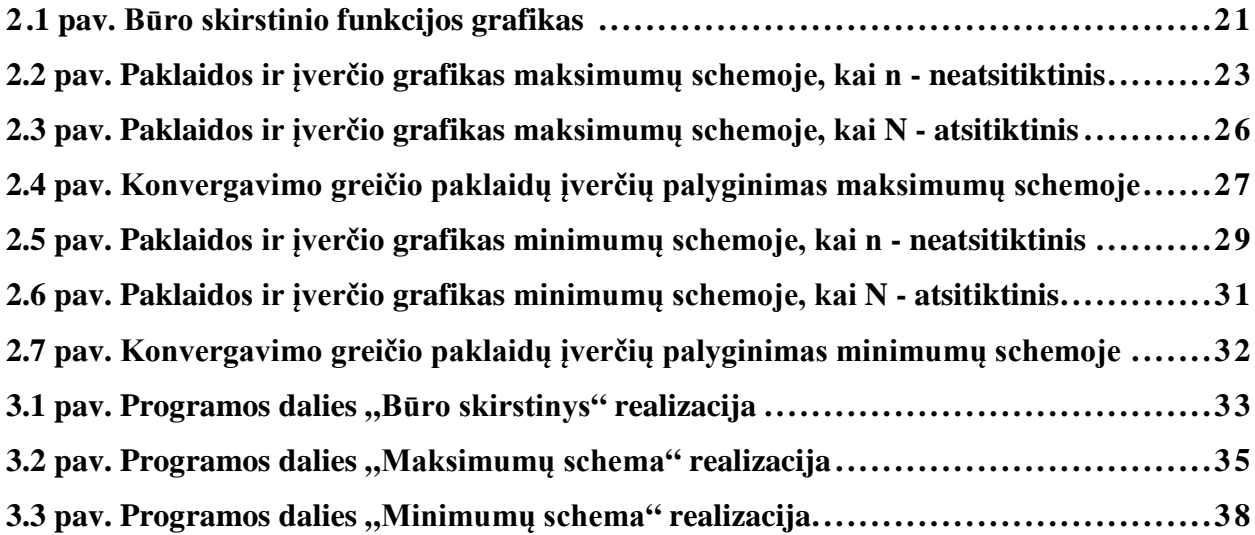

#### **ĮVADAS**

Darbe tiriame atsitiktinių dydžių, turinčių Būro skirstinį, ekstremumų asimptotika.

Būro skirstinys yra plačiai naudojamas įvairiose srityse. Viena iš sričių yra draudimas, kur gali būti modeliuojama optimali draudimo išmoka gamtos katastrofos, nelaimingo atsitikimo ir kitais atvejais (5, 6).

Taip pat Būro skirstinys yra naudojamas įvertinant turto pasiskirstymą (11). Vienas iš naudojamų pavyzdžių yra palyginti 10 procentų turtingiausiųjų turtą su 10 procentų vargšų turtu. Daugelyje pasaulio bendruomenių turtingiausiųjų 10 procentų kontroliuoja daugiau nei pusę viso nagrinėjamo turto.

Būro skirstinys naudojamas ir įvertinti gaunamų pajamų pasiskirstymą (16). Tarkime, pajamų pasiskirstymas ekonomikoje, tai toks skirstinys, kuris parodo, kaip šalies visa ekonomika yra pasiskirsčiusi tarp jos gyventojų skaičiaus. Taip pat gali būti naudojamas skirstinys analizuojant namų ūkio įplaukas.

Jei nagrinėjamų duomenų skaičius yra didelis, tuomet galima taikyti ekstremalių reikšmių teoriją. Ji yra paremta duomenų stebėjimu, iš kurių galime parinkti maksimalias arba minimalias reikšmes ir jas tirti. Pavyzdžiui, galime sudaryti modelį gaunamų pajamų įvertinimui. Tarkime, turime 50 metų senumo duomenis. Iš kiekvienų metų kiekvieno mėnesio išrenkam maksimalias reikšmes. Sudarome modelį, pagal kurį galime nuspėti, kokios bus gaunamos pajamos ateinančius dešimt metų. Jei stebėjimo duomenys yra labai maži, tuomet išrenkame minimalias reikšmes ir jas analogiškai tiriame (9).

Darbe yra nagrinėjami atsitiktinių dydžių maksimumai ir minimumai, kai dydžiai yra pasiskirstę pagal Būro skirstinį. Kai komponenčių skaičius didelis, naudojamos ribinės ekstremumų teoremos. Jei komponenčių skaičius yra atsitiktinis, bet žinoma jo pasiskirstymo funkcija, tuomet naudojamos ribinės perkėlimo teoremos. Jos leidžia sudėtingus skirstinius aproksimuoti paprastesniais. Tačiau dėl to atsiranda paklaidos.

Taigi pagrindiniai magistro darbo uždaviniai yra tokie:

- Gauti konvergavimo greičio į ribinį skirstinį paklaidų įvertį , kai komponenčių skaičius yra neatsitiktinis maksimumų ir minimumų schemose.
- Gauti konvergavimo greičio į ribinį skirstinį paklaidų įvertį , kai komponenčių skaičius yra atsitiktinis maksimumų ir minimumų schemose.
- Palyginti gautus įverčius.

Pirmame skyriuje yra pateikiama teorinė dalis, tai yra apibrėžiamos ribinės teoremos, paklaidų įverčių gavimas ir kita teorija. Antroje darbo dalyje yra plačiau aprašomas Būro skirstinys, jo naudojimas. Randami ribiniai skirstiniai bei netolygieji konvergavimo greičių įverčiai maksimumų ir minimumų schemose. Programinės įrangos realizacija ir instrukcija vartotojui yra pateikiama trečioje darbo dalyje. Toliau yra pateikiama gautų rezultatų interpretacija (ketvirtoji darbo dalis) bei išvados. Pirmame priede yra pateikiamas programos tekstas, o antrame priede – pranešimas, kuris buvo skaitytas VII studentų konferencijoje. Pranešimas yra pateiktas (4) šaltinyje.

#### **1. TEORINĖ DALIS**

### **1.1. BENDROSIOS SĄVOKOS**

Tarkime, kad  $X_1, X_2, ..., X_n$  - nepriklausomi vienodai pasiskirstę atsitiktiniai dydžiai su skirstinio funkcija:

$$
F(x) = P(X_j < x), \ \ j = \overline{1, n} \,. \tag{1.1}
$$

Apibrėžiame struktūras:

$$
Z_n = \max(X_1, X_2, \dots, X_n), \tag{1.2}
$$

$$
W_n = \min(X_1, X_2, \dots, X_n). \tag{1.3}
$$

Atsitiktinių dydžių  $Z_n$  ir  $W_n$  skirstinio funkcijos:

$$
H_n(x) = P(Z_n < x) = F^n(x),\tag{1.4}
$$

$$
L_n(x) = P(W_n < x) = 1 - (1 - F(x))^n \tag{1.5}
$$

Kad egzistuotų tokios konstantų  $a_n$  ir  $b_n$  bei  $c_n$  ir  $d_n$  sekos, su kuriomis normalizuoti atsitiktiniai dydžiai *n n n b*  $\frac{Z_n - a_n}{I}$  ir *n n n W*<sub>n</sub> − *c*<sub>n</sub> silpnai konverguoja, skirstinio funkcijos *H*<sub>n</sub>(*x*) ir *L*<sub>n</sub>(*x*) *turi d*<sub>n</sub>

tenkinti sąlygas:

$$
\lim_{n \to \infty} H_n(b_n \cdot x + a_n) = H(x), \tag{1.6}
$$

$$
\lim_{n\to\infty} L_n(d_n \cdot x + c_n) = L(x),\tag{1.7}
$$

čia *H*(*x*) ir *L*(*x*) - neišsigimusios skirstinio funkcijos.

(1.6) ir (1.7) formulės yra ekvivalenčios tokioms formulėms:

$$
\lim_{n\to\infty} F^n(b_n \cdot x + a_n) = H(x), \tag{1.8}
$$

$$
\lim_{n \to \infty} (1 - F(d_n \cdot x + c_n))^n = 1 - L(x).
$$
 (1.9)

**Apibrėžimas.** Dydis ω(*F*) vadinamas viršutiniu kraštiniu skirstinio funkcijos *F* tašku ir apibrėžiamas sąryšiu:

$$
\omega(F) = \sup \{ x : F(x) < 1 \}. \tag{1.10}
$$

O apatinis kraštinis skirstinio funkcijos *F* taškas yra apibrėžiamas tokiu sąryšiu:

$$
\alpha(F) = \inf \{ x : F(x) > 0 \}. \tag{1.11}
$$

Tegul  $N_1, N_2, ..., N_n$  yra teigiami sveikieji diskretūs dydžiai, nepriklausomi nuo  $X_i$ ,  $j \ge 1$ , ir jų skirstinio funkcija yra tokia:

$$
A_n(x) = P(N_n \le x). \tag{1.12}
$$

Apibrėžiame struktūras:

$$
Z_{N_n} = \max(X_1, X_2, \dots, X_{N_n}), \tag{1.13}
$$

 $\mathbb{R}^2$ 

$$
W_{N_n} = \min(X_1, X_2, \dots, X_{N_n}).
$$
\n(1.14)

Pažymime:

$$
u_n(x) = n \cdot (1 - F(x \cdot b_n + a_n)),
$$
\n(1.15)

$$
v_n(x) = n \cdot F(x \cdot d_n + c_n). \tag{1.16}
$$

Pateiksime vidurkio radimo formulę:

$$
EX^{n} = \int_{0}^{\infty} x^{n} \cdot p(x) dx,
$$
\n(1.17)

čia *p*(*x*) - tankio funkcija.

Pateiksime kelias Gama funkcijos išraiškas:

$$
\Gamma(\alpha) = \int_{0}^{\infty} x^{\alpha - 1} \cdot e^{-x} dx = (\alpha - 1) \cdot \Gamma(\alpha - 1),
$$
\n(1.18)

$$
\Gamma(\alpha; x) = \frac{\int_{0}^{x} y^{\alpha-1} \cdot e^{-y} dy}{\Gamma(\alpha)},
$$
\n(1.19)

$$
\Gamma(\beta) = \beta \cdot \Gamma(\beta - 1). \tag{1.20}
$$

Pateiksime kelias Beta funkcijos išraiškas:

$$
\frac{1}{c} \cdot B\left(\alpha - \frac{k}{c}; \frac{k}{c}\right) = \int_{0}^{\infty} x^{k-1} \cdot \left(1 + x^{c}\right)^{-\alpha} dx,
$$
\n(1.21)

$$
B(c,k) = \int_{0}^{1} x^{k-1} \cdot (1-x)^{c-1} dx,
$$
\n(1.22)

$$
B(c,k) = \frac{\Gamma(c) \cdot \Gamma(k)}{\Gamma(c+k)}.
$$
\n(1.23)

Pateiksime paklaidas, kai komponenčių skaičius *n* yra neatsitiktinis:

$$
\Delta_n(x) = \left| P(Z_n < x \cdot b_n + a_n) - H(x) \right|,\tag{1.24}
$$

$$
\Delta_n(x) = |P(W_n < x \cdot d_n + c_n) - (1 - L(x))| \,. \tag{1.25}
$$

Pateiksime paklaidas, kai komponenčių skaičius *N* yra atsitiktinis:

$$
\Delta_{N_n}(x) = \left| P(Z_{N_n} < x \cdot b_n + a_n) - \Psi(x) \right|,\tag{1.26}
$$

$$
\Delta_{N_n}(x) = \left| P(W_{N_n} < x \cdot d_n + c_n) - \Psi(x) \right|,\tag{1.27}
$$

čia *H*(*x*), *L*(*x*), Ψ(*x*) - neišsigimusios skirstinio funkcijos.

Pateiksime nelygybę:

$$
0 \le e^{-u} - \left(1 - \frac{u}{n}\right)^n \le \frac{u^2 \cdot e^{-u}}{n}, \ 0 \le u \le n. \tag{1.28}
$$

## **1.2. EKSTREMUMŲ RIBINĖS TEOREMOS**

#### **1.2.1. MAKSIMUMŲ RIBINĖS TEOREMOS**

Pateikiame teoremas, kurios įrodytos (7) monografijoje. Taip pat šio teoremos ir skirstiniai, susiję su jomis, yra pateikti šiuose literatūros šaltiniuose (17, 14, 12, 15, 18).

**1.1 teorema.** Jei egzistuoja tokios normalizavimo konstantos  $a_n$  ir  $b_n > 0$ , su kuriomis

$$
\lim_{n \to \infty} u_n(x) \to u(x), \tag{1.29}
$$

tai

$$
P\left(\frac{Z_n - a_n}{b_n} < x\right) \to e^{-u(x)}.\tag{1.30}
$$

**1.2 teorema.** Tarkime, kad  $\omega(F) = +\infty$  ir egzistuoja tokia konstanta  $\gamma > 0$ , kad

$$
\lim_{t \to +\infty} \frac{1 - F(t \cdot x)}{1 - F(t)} = x^{-\gamma} \,. \tag{1.31}
$$

Tada egzistuoja tokia konstantų  $b_n > 0$  seka, kad

$$
\lim_{t \to +\infty} P(b_n \cdot Z_n < x) = H_{1,\gamma}(x),\tag{1.32}
$$

čia

$$
H_{1,y}(x) = \begin{cases} e^{-x^{-y}}, & x > 0 \\ 0, & x \le 0 \end{cases}
$$
 (1.33)

Normavimo konstantas  $b_n$  galima parinkti taip:

$$
b_n = \inf \left\{ x : 1 - F(x) \le \frac{1}{n} \right\}.
$$
 (1.34)

**1.3 teorema.** Tarkime, kad  $\omega(F) < +\infty$  ir skirstinio funkcija  $F^*(x) = F |\omega(F) - \overline{\phantom{a}}|$  $\left.\rule{0pt}{12pt}\right)$  $\left(\omega(F)-\frac{1}{\omega}\right)$  $F^*(x) = F\left(\omega(F) - \frac{1}{x}\right)$  tenkina (1.31) sąlygą. Tada galima rasti tokias konstantų  $a_n$  ir  $b_n > 0$  sekas, kad

$$
\lim_{n \to \infty} P(Z_n < b_n \cdot x + a_n) = H_{2,\gamma}(x),\tag{1.35}
$$

čia

$$
H_{2,y}(x) = \begin{cases} 1, x \ge 0 \\ e^{-(-x)^{y}}, x < 0 \end{cases} \tag{1.36}
$$

Normalizavimo konstantas  $a_n$  ir  $b_n > 0$  galima parinkti tokiu būdu:

$$
a_n = \omega(F)
$$
  

$$
b_n = \omega(F) - \inf \left\{ x : 1 - F(x) \le \frac{1}{n} \right\}.
$$
 (1.37)

**1.4 teorema.** Tarkime, kad kiekvienam  $\alpha$  teisingas sąryšis

$$
\int_{\alpha}^{\omega(F)} (1 - F(y)) dy < \infty \tag{1.38}
$$

ir visiems  $t : \alpha(F) < t < \omega(F)$  apibrėžiame funkciją  $R(t)$ :

$$
R(t) = \frac{\int_{0}^{\omega(F)} (1 - F(y)) dy}{1 - F(t)}.
$$
\n(1.39)

Sakykime, kad visiems  $x \in R$  egzistuoja riba

$$
\lim_{t \to \omega(F)} \frac{1 - F(t + x \cdot R(t))}{1 - F(t)} = e^{-x} \,. \tag{1.40}
$$

Tada egzistuoja tokios konstantų  $a_n$  ir  $b_n > 0$  sekos, su kuriomis

$$
\lim_{n \to \infty} P(Z_n < b_n \cdot x + a_n) = H_{3,0}(x),\tag{1.41}
$$

čia

$$
H_{3,0}(x) = e^{-e^{-x}}, x \in R.
$$
\n(1.42)

Normalizavimo konstantas  $a_n$  ir  $b_n > 0$  galima parinkti tokiu būdu:

$$
a_n = \inf \left\{ x : 1 - F(x) \le \frac{1}{n} \right\}.
$$
\n
$$
b_n = R(a_n)
$$
\n(1.43)

#### **1.2.2. MINIMUMŲ RIBINĖS TEOREMOS**

Pateikiame teoremas, kurios įrodytos (7) monografijoje.

**1.5 teorema.** Jei egzistuoja tokios normalizavimo konstantos  $c_n$  ir  $d_n > 0$ , su kuriomis

$$
\lim_{n \to \infty} \nu_n(x) \to \nu(x),\tag{1.44}
$$

tai

$$
P\left(\frac{W_n - c_n}{d_n} < x\right) \to 1 - e^{-\nu(x)}.\tag{1.45}
$$

**1.6 teorema.** Tarkime, kad  $\alpha(F) = -\infty$  ir egzistuoja tokia konstanta  $\gamma > 0$ , kad visiems  $x > 0$ :

$$
\lim_{t \to -\infty} \frac{F(t \cdot x)}{F(t)} = x^{-\gamma} \,. \tag{1.46}
$$

Tada egzistuoja tokia konstantų  $d_n > 0$  seka, kad

$$
\lim_{t \to +\infty} P(W_n < d_n \cdot x) = L_{1,\gamma}(x),\tag{1.47}
$$

čia

$$
L_{1,\gamma}(x) = \begin{cases} 1 - e^{-(-x)^{-\gamma}}, & x < 0 \\ 1, & x > 0 \end{cases}
$$
 (1.48)

Normavimo konstantas  $d_n$  galima parinkti taip:

$$
d_n = \sup\left\{x : F(-x) \le \frac{1}{n}\right\}.
$$
 (1.49)

**1.7 teorema.** Tarkime, kad  $\alpha(F)$  yra baigtinis ir pasiskirstymo funkcija  $F^*(x) = F |\alpha(F) - \alpha(F)|$  $\bigg)$  $\left( \alpha(F) - \frac{1}{\alpha} \right)$  $F^*(x) = F\left(\alpha(F) - \frac{1}{x}\right),$ 

*x* < 0 tenkina (1.46) sąlygą. Tada galima rasti tokias konstantų  $c_n$  ir  $d_n > 0$  sekas, kad

$$
\lim_{n \to \infty} P(W_n < d_n \cdot x + c_n) = L_{2,\gamma}(x),\tag{1.50}
$$

čia

$$
L_{2,y}(x) = \begin{cases} 1 - e^{-x^y}, x < 0 \\ 0, x > 0 \end{cases} \tag{1.51}
$$

Normalizavimo konstantas  $c_n$  ir  $d_n > 0$  galima parinkti tokiu būdu:

$$
c_n = \alpha(F)
$$
  
\n
$$
d_n = \sup \{ x : F(x) \le \frac{1}{n} \} - \alpha(F)
$$
\n(1.52)

**1.8 teorema.** Tarkime, kad kiekvienam baigtiniam  $\alpha$  teisingas saryšis

$$
\int_{\alpha(F)}^{\alpha} F(y) dy < \infty, \tag{1.53}
$$

apibrėžiame funkciją *r*(*t*):

$$
r(t) = \frac{\int_{\alpha(F)}^{t} F(y) dy}{F(t)} < \infty, \ t > \alpha(F).
$$
 (1.54)

Sakykime, kad visiems  $x ∈ R$  egzistuoja riba

$$
\lim_{t \to \alpha(F)} \frac{F(t + x \cdot r(t))}{F(t)} = e^{-x}.
$$
\n(1.55)

Tada egzistuoja tokios konstantų  $c_n$  ir  $d_n > 0$  sekos, su kuriomis

$$
\lim_{n \to \infty} P(W_n < d_n \cdot x + c_n) = L_{3,0}(x),\tag{1.56}
$$

čia

$$
L_{3,0}(x) = 1 - e^{-e^x}, x \in R.
$$
\n(1.57)

Normalizavimo konstantas  $c_n$  ir  $d_n > 0$  galima parinkti tokiu būdu:

$$
c_n = \sup \left\{ x : F(x) \le \frac{1}{n} \right\}.
$$
\n
$$
b_n = r(c_n)
$$
\n(1.58)

## **1.3. EKSTREMUMŲ PERKĖLIMO TEOREMOS**

#### **1.3.1. MAKSIMUMŲ PERKĖLIMO TEOREMOS**

Pateikiame teoremas, kurios įrodytos (7) monografijoje.

**1.9 teorema.** Tarkime, egzistuoja tiesinio normalizavimo konstantos  $a_n$  ir  $b_n > 0$  ir neišsigimusi funkcija *H*(*x*) tokia, kad:

$$
\lim_{n \to \infty} P\left(\frac{Z_n - a_n}{b_n} < x\right) = H(x). \tag{1.59}
$$

Be to,

$$
\lim_{n \to \infty} P\left(\frac{N_n}{n} \le x\right) = \lim_{n \to \infty} A_n(n \cdot x) = A(x).
$$
 (1.60)

Tada

$$
\lim_{n \to \infty} P\left(\frac{Z_{N_n} - a_n}{b_n} \le x\right) = \Psi(x),\tag{1.61}
$$

čia skirstinio funkcija

$$
\Psi(x) = \int_{0}^{\infty} e^{-z \cdot u(x)} dA(z).
$$
 (1.62)

Pastaba. Šioje teoremoje  $N_n$  nepriklauso nuo  $X_j$ ,  $j \ge 1$ .

**1.10 teorema.** Tarkime, egzistuoja tiesinio normalizavimo konstantos  $a_n$  ir  $b_n > 0$  ir neišsigimusi funkcija  $H(x)$ , su kuriomis teisinga (1.59) sąlyga. Be to,

$$
\frac{N_n}{n} \longrightarrow \xi \ . \tag{1.63}
$$

Tada

$$
\lim_{n \to \infty} P\left(\frac{Z_{N_n} - a_n}{b_n} \le x\right) = \Psi(x),\tag{1.64}
$$

čia skirstinio funkcija

$$
\Psi(x) = \int_{0}^{\infty} H^{z}(x) dP(\xi < x).
$$
 (1.65)

Pastaba. Čia $\,N_{n}\,$  ir  $\,X_{j}\,$  gali būti priklausomi.

#### **1.3.2. MINIMUMŲ PERKĖLIMO TEOREMOS**

Pateikiame teoremas, kurios įrodytos (7) monografijoje.

**1.11 teorema.** Tarkime, egzistuoja tiesinio normalizavimo konstantos  $c_n$  ir  $d_n > 0$  ir neišsigimusi funkcija *L*(*x*) tokia, kad:

$$
\lim_{n\to\infty}P\left(\frac{W_n-c_n}{d_n}
$$

Be to,

$$
\lim_{n \to \infty} P\left(\frac{N_n}{n} \le x\right) = \lim_{n \to \infty} A_n(n \cdot x) = A(x).
$$
\n(1.67)

Tada

$$
\lim_{n \to \infty} P\left(\frac{W_{N_n} - c_n}{d_n} \le x\right) = \Psi(x),\tag{1.68}
$$

čia skirstinio funkcija

$$
\Psi(x) = 1 - \int_{0}^{\infty} (1 - L(x))^{z} dA(z).
$$
 (1.69)

Pastaba. Šioje teoremoje  $N_n$  nepriklauso nuo  $X_j$ ,  $j \ge 1$ .

**1.12 <b>teorema.** Tarkime, egzistuoja tiesinio normalizavimo konstantos  $c_n$  ir  $d_n > 0$  ir neišsigimusi funkcija *L*(*x*), su kuriomis teisinga (1.66) sąlyga. Be to,

$$
\frac{N_n}{n} \xrightarrow{P} \xi \, . \tag{1.70}
$$

Tada

$$
\lim_{n\to\infty}P\left(\frac{W_{N_n}-c_n}{d_n}\leq x\right)=\Psi(x),\tag{1.71}
$$

čia skirstinio funkcija

$$
\Psi(x) = 1 - \int_{0}^{\infty} (1 - L(x))^{z} dP(\xi < x).
$$
 (1.72)

Pastaba. Čia  $N_n$  ir  $X_j$  gali būti priklausomi.

# **1.4. KONVERGAVIMO GREIČIŲ ĮVERTIS EKSTREMUMŲ PERKĖLIMO TEOREMOSE**

# **1.4.1. KONVERGAVIMO GREIČIŲ ĮVERTIS MAKSIMUMŲ PERKĖLIMO TEOREMOJE**

Pateikiame teoremą, kuri įrodyta (1) straipsnyje.

**1.13 teorema.** Tegul sąlygos 
$$
\lim_{n \to \infty} P\left(\frac{Z_n - a_n}{b_n} < x\right) = H(x)
$$
 ir  $\lim_{n \to \infty} P\left(\frac{N_n}{n} \leq x\right) = A(x)$ ,  $A(+0) = 0$ 

yra teisingos. Tuomet kiekvienam *x* , tenkinančiam sąlygą  $\frac{u_n(x)}{u_n(x)}$ 2  $\leq \frac{1}{2}$ *n*  $\frac{u_n(x)}{2} \leq \frac{1}{2}$ , teisingas įvertis:

$$
\Delta_n(x) \leq \left(\frac{u_n^2(x)}{n} + |\rho_n(x)|\right) \cdot \int_0^\infty z \cdot \delta_n^z(x) dA_n(n \cdot z) + u(x) \cdot \int_0^\infty |A_n(n \cdot z) - A(z)| \cdot H^z(x) dz,
$$
\n(1.73)

 $\check{c}$  *c*  $\delta_n(x) = \max(F^n(x \cdot b_n + a_n), H(x)), \ \rho_n(x) = u_n(x) - u(x).$ 

**1. teiginys.**  $\delta_n(x) \leq H(x) \cdot \max(e^{-\rho_n(x)}, 1)$ .

**2. teiginys.** Jei  $EN_n < \infty$ , tai  $\int_{0}^{1} z \cdot \delta_n^z(x) dA_n(n \cdot z) \leq \frac{2\delta_n^z}{n}$  $\int_{a}^{\infty} z \cdot \delta_n^z(x) dA_n(n \cdot z) \leq \frac{EN_n}{n}$ ∞  $\mathbf{0}$  $\delta_n^z(x)dA_n(n\cdot z)\leq \frac{2\Delta x}{n}$ .

**3. teiginys.** Jei  $P(N_n = n) = 1$ , tai  $\int z \cdot \delta_n^z(x) dA_n(n \cdot z) = \delta_n(x)$ ∞  $\mathbf{0}$ .

**4. teiginys.** Jei  $\rho_n(x) \ge 0$ , tai  $\int z \cdot \delta_n^z(x) dA_n(n \cdot z) \le \int z \cdot H^z(x) dA_n(n \cdot z)$ ∞ ∞  $-\delta_n^z(x)dA_n(n\cdot z)\leq |z\cdot H^z(x)dA_n(n\cdot z)$ 0 0  $z \cdot \delta_n^z(x) dA_n(n \cdot z) \leq \int z \cdot H^z(x) dA_n(n \cdot z)$  $\delta_n^z(x)dA_n(n \cdot z) \leq \int z \cdot H^z(x)dA_n(n \cdot z).$ 

# **1.4.2. KONVERGAVIMO GREIČIŲ ĮVERTIS MINIMUMŲ PERKĖLIMO**

#### **TEOREMOJE**

Pateikiame teoremą, kuri įrodyta (2) straipsnyje.

**1.14 <b>teorema.** Tegul sąlygos  $\lim_{n\to\infty} v_n(x) = v(x)$  ir  $\lim_{n\to\infty} P\left(\frac{v_n}{n} \leq x\right) = A(x)$ *n*  $\lim_{n\to\infty}P\left(\frac{N_n}{n}\leq x\right)=$  $\left(\frac{N_n}{n}\leq x\right)$  $\lim_{n \to \infty} P\left(\frac{N_n}{n} \le x\right) = A(x)$  yra teisingos bei

 $A(+0) = 0$  . Tuomet kiekvienam *x*, tenkinančiam sąlygą  $\frac{v_n(x)}{x_n(x)}$ 2  $\leq \frac{1}{2}$ *n*  $v_n(x) \leq \frac{1}{2}$ , teisinga įverčio lygybė:

$$
\Delta_n(x) \leq \left(\frac{v_n^2(x)}{n} + |\rho_n(x)|\right) \cdot \int_0^\infty z \cdot \delta_n^z(x) dA_n(n \cdot z) + v(x) \cdot \int_0^\infty |A_n(n \cdot z) - A(z)| \cdot e^{-z \cdot v(x)} dz,
$$
\n(1.74)

 $\text{čia }\delta_n(x) = \max((1 - F(x \cdot d_n + c_n))^n, e^{-v(x)}, \rho_n(x) = v_n(x) - v(x)).$ 

## **1.5. KONVERGUOJANČIOS EILUTĖS**

Žemiau pateikti teiginiai ir jų įrodymai yra (3) literatūros šaltinyje.

**Apibrėžimas.** Jei egzistuoja ∑ ∞ *n*=1  $a_n$  eilutės dalinių sumų sekos  ${S_n}$  baigtinė riba, kai *n* → ∞, t.y. jei *S* =  $\lim_{n \to n} S_n$ , tai ši riba *S* vadinama eilutės suma, o pati eilutė – konverguojančiąja.

Jei iš konverguojančios eilutės atimame arba prie jos pridedame baigtinį skaičių narių, tai gauname konverguojančiąją eilutę.

**Apibrėžimas.** Alternuojančiąja vadinama eilutė

$$
a_1 - a_2 + a_3 - a_4 + \dots + (-1)^{n-1} \cdot a_n + \dots, \tag{1.75}
$$

kurios  $a_n \ge 0$ ,  $n = 1, 2, ...$ .

**1.15 teorema (Leibnico požymis).** Jeigu (1.75) alternuojančiąją eilutę sudarantys nariai yra tokie, kad  $a_1 \ge a_2 \ge a_3 \ge \dots$  ir  $\lim_{n \to \infty} a_n = 0$ , tai (1.75) eilutė konverguoja, jos suma yra neneigiama ir ne didesnė už pirmąjį eilutės narį.

**Apibrėžimas.** Eilutė  $\sum_{n=1}^{\infty} u_n(x)$  $u_n(x)$  vadinama tolygiai konverguojančia srityje *D* prie sumos *S*(*x*), jeigu  $\forall \varepsilon > 0 \exists N = N(\varepsilon) : n > N \land \forall x \in D \Rightarrow |r_n(x)| < \varepsilon$ .

#### **2. TIRIAMOJI DALIS IR REZULTATAI**

#### **2.1. BŪRO SKIRSTINYS**

1942 m. Būras pasiūlė keletą didėjančių skirstinio funkcijų formų, kurios galėjo būti naudingos apibendrinti duomenis. Pagrindinis tikslas pasirenkant vieną iš šių formų yra palengvinti matematinę analizę, kurios pagrindinis tikslas yra gauti pagrįstą aproksimaciją. Būras (1942, 1968, 1973) ir kiti (Būras ir Cislak (1968), Hatke (1949), Rodrigues (1977)) skyrė visą dėmesį vienai iš šių formų, pažymėtai XII tipu (8). Ši Būro skirstinio forma ir yra nagrinėjama darbe.

Tarkime, kad  $X_1, X_2, ..., X_n$  yra nepriklausomi vienodai pasiskirstę atsitiktiniai dydžiai su skirstinio funkcija (10)

$$
F(x) = 1 - \left(\frac{\lambda}{\lambda + x^{\tau}}\right)^{\alpha}, \ x > 0, \ \lambda > 0, \ \alpha > 0, \ \tau > 0.
$$
 (2.1)

Tankio funkcija:

$$
p(x) = \alpha \cdot \tau \cdot \lambda^{\alpha} \cdot x^{\tau-1} \cdot (\lambda + x^{\tau})^{-\alpha-1}.
$$
 (2.2)

Naudodami Gama ir Beta skirstinių formules, aprašytas pirmame skyriuje, pateiksime momentų radimo formulę:

$$
EX^{n} = \int_{0}^{\infty} x^{n} \cdot \alpha \cdot \tau \cdot \lambda^{\alpha} \cdot x^{\tau-1} \cdot (\lambda + x^{\tau})^{\alpha-1} dx = \alpha \cdot \tau \cdot \lambda^{\alpha} \cdot \int_{0}^{\infty} x^{n+\tau-1} \cdot (\lambda + x^{\tau})^{\alpha-1} dx =
$$
\n
$$
= \left[ z = x \cdot \lambda^{\frac{-1}{\tau}}; x = z \cdot \lambda^{\frac{1}{\tau}}; dx = \lambda^{\frac{1}{\tau}} dz \right] = \alpha \cdot \tau \cdot \lambda^{\alpha} \cdot \int_{0}^{\infty} \left( z \cdot \lambda^{\frac{1}{\tau}} \right)^{n-1} \cdot \left( z \cdot \lambda^{\frac{1}{\tau}} \right)^{\tau} \cdot \left( \lambda + \left( z \cdot \lambda^{\frac{1}{\tau}} \right)^{\tau} \right)^{-\alpha-1} \cdot \lambda^{\frac{1}{\tau}} dz =
$$
\n
$$
= \alpha \cdot \tau \cdot \lambda^{\alpha} \cdot \lambda^{\frac{n}{\tau}} \cdot \lambda^{\frac{1}{\tau}} \cdot \lambda \cdot \lambda^{-\alpha-1} \lambda^{\frac{1}{\tau}} \cdot \int_{0}^{\infty} z^{n+\tau-1} \cdot (1 + z^{\tau})^{-\alpha-1} dz = \alpha \cdot \tau \cdot \lambda^{\frac{n}{\tau}} \cdot \int_{0}^{\infty} z^{n+\tau-1} \cdot (1 + z^{\tau})^{-\alpha-1} dz =
$$
\n
$$
= \left[ x = \left( 1 + z^{\tau} \right)^{-1}; z = \left( x^{-1} - 1 \right)^{\frac{1}{\tau}}; dz = -\frac{1}{\tau} \cdot \left( x^{-1} - 1 \right)^{\frac{1}{\tau-1}} \cdot x^{-2} dx \right] =
$$
\n
$$
= \alpha \cdot \tau \cdot \lambda^{\frac{n}{\tau}} \cdot \int_{0}^{\frac{1}{\tau}} \left( (x^{-1} - 1)^{\frac{1}{\tau}} \right)^{n-1} \cdot \left( (x^{-1} - 1)^{\frac{1}{\tau}} \right)^{\tau} \cdot \left( 1 + \left( (x^{-1} - 1)^{\frac{1}{\tau}} \right)^{\tau} \right)^{-\alpha-1} \cdot \left( z - 1 \right)^{\frac{1}{\tau-1}} \cdot x^{-2} dx =
$$

Taigi momentų formulę perrašome taip:

$$
EX^{n} = \lambda^{\frac{n}{\tau}} \cdot \frac{\Gamma\left(1 + \frac{n}{\tau}\right) \cdot \Gamma\left(\alpha - \frac{n}{\tau}\right)}{\Gamma(\alpha)}, \ \alpha \cdot \tau > n. \tag{2.3}
$$

Būro skirstinio funkcijos grafikas pavaizduotas 2.1 paveiksle.

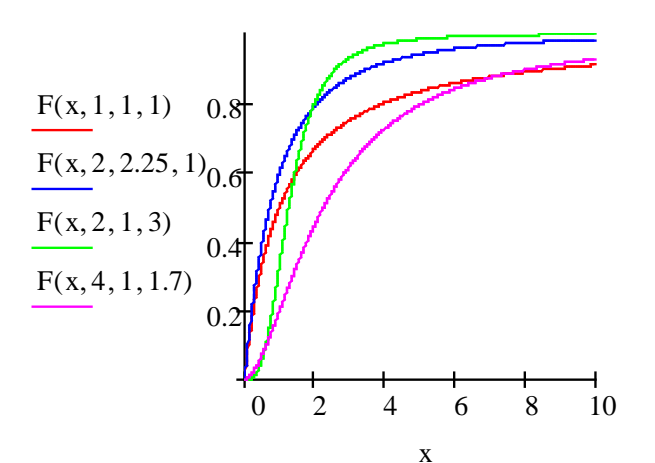

**2.1 pav. Būro skirstinio funkcijos grafikas**

Būro skirstinys apibendrina daug kitų skirstinių. Pavyzdžiui, kai  $\tau = 1$ , tuomet gauname Pareto skirstinį, kai  $\lambda = 1$ , tuomet gauname log-logistinį skirstinį (8).

Būro skirstinys yra plačiai naudojamas įvairiose srityse, tokiose kaip ekonomika, matematika, draudimas. Plaučiau aprašyta darbo įvade.

#### **2.2. MAKSIMUMŲ SCHEMA**

# **2.2.1. ATSITIKTINIŲ DYDŽIŲ MAKSIMUMŲ RIBINIS SKIRSTINYS, KAI n –**

#### **NEATSITIKTINIS**

Atsitiktiniai dydžiai yra pasiskirstę pagal Būro skirstinio funkciją (2.1).

Nagrinėjame struktūrą  $Z_n = \max(X_1, ..., X_n)$ .

Rasime dydžio  $Z_n$  ribinį skirstinį. Pasinaudoję 1.2 teorema randame ribą:

$$
\lim_{t\to\infty}\frac{1-F(t\cdot x)}{1-F(t)}=\lim_{t\to\infty}\left(\frac{\lambda+t^{\tau}}{\lambda+(t\cdot x)^{\tau}}\right)^{\alpha}=x^{-\alpha\cdot\tau}.
$$

Kadangi  $\varpi(F) = +\infty$  ir  $\lim_{t \to \infty} \frac{1 - F(t \cdot x)}{1 - F(t)} = x^{-\alpha \cdot \tau}$ *F t*  $F(t \cdot x)$  $t \rightarrow \infty$  1  $\lim \frac{1 - F(t \cdot x)}{1 - F(t)} = x^{-\alpha \cdot \tau}$ , tai dydis *n n n*  $\frac{Z_n - a_n}{b_n}$  silpnai konverguoja į  $H_{1, \alpha \cdot \tau}(x)$ .

Rasime konstantą *<sup>n</sup> a* :

$$
a_n = 0. \tag{2.4}
$$

Rasime konstantą  $b_n$ :

$$
b_n: 1 - F(b_n) = \frac{1}{n};
$$

$$
\left(\frac{\lambda}{\lambda + b_n^{\tau}}\right)^{\alpha} = \frac{1}{n};
$$

$$
b_n = \lambda^{\frac{1}{\tau}} \cdot \left( n^{\frac{1}{\alpha}} - 1 \right)^{\frac{1}{\tau}}.
$$
 (2.5)

Galime užrašyti taip:

$$
n^{\frac{1}{\alpha}} = (1 + (n-1))^{\frac{1}{\alpha}} \approx 1 + \frac{n-1}{\alpha}.
$$
 (2.6)

Įstatę reikšmę (2.6) į formulę (2.5) gauname konstantą *bn* :

$$
b_n = \left(\frac{\lambda \cdot (n-1)}{\alpha}\right)^{\frac{1}{r}}.
$$
 (2.7)

Atsitiktinių dydžių maksimumo ribinis skirstinys:

$$
P\left(Z_n \cdot \left(\frac{\lambda \cdot (n-1)}{\alpha}\right)^{\frac{1}{\tau}} < x\right) \xrightarrow[n \to +\infty]{} e^{-x^{-\alpha \cdot \tau}}, \ x > 0. \tag{2.8}
$$

# **2.2.2. KONVERGAVIMO GREITIS Į RIBINĮ SKIRSTINĮ, KAI n – NEATSITIKTINIS**

Paklaida Būro skirstinio atveju:

$$
\Delta_n(x) = \left| P\left(Z_n < x \cdot \left(\frac{\lambda \cdot (n-1)}{\alpha}\right)^{\frac{1}{\tau}}\right) - H(x) \right| = \left| 1 - \left(\frac{\alpha}{\alpha + x^{\tau} \cdot (n-1)}\right)^{\alpha \cdot n} - e^{-x^{-\alpha \cdot \tau}} \right|.
$$
\n(2.9)

Remiantis 1.13 teorema, rasime netolygųjį paklaidos įvertį. Taikome maksimumų įverčio formulę (1.73). Nagrinėjame panariui.

Kadangi komponenčių skaičius *n* yra neatsitiktinis, tai  $|A_n(n \cdot z) - A(z)| = 0$ , nes  $A_n(n \cdot z) = A(z)$ .

Taip pat integralas yra  $\int z \cdot \delta_n^z(x) dA_n(n \cdot z) = \delta_n(x)$ ∞  $\mathbf{0}$ .

Įvertis užrašomas taip:

$$
\Delta_n(x) \leq \left(\frac{u_n^2(x)}{n} + |\rho_n(x)|\right) \cdot \delta_n(x) \leq \frac{u_n^2(x)}{n} + |\rho_n(x)|,
$$
\n(2.10)

čia

$$
u_n(x) = n \cdot (1 - F(x \cdot b_n + a_n)) = n \cdot \left(1 + x^{\tau} \cdot \left(\frac{n-1}{\alpha}\right)\right)^{-\alpha},
$$
\n(2.11)

$$
|\rho_n(x)| = |u_n(x) - u(x)| = \left| n \cdot \left( 1 + x^{\tau} \cdot \left( \frac{n-1}{\alpha} \right) \right)^{-\alpha} - x^{-\alpha \cdot \tau} \right|.
$$
 (2.12)

Formules (2.11) ir (2.12) sustatę į (2.10) gauname paklaidos įvertį, kai komponenčių skaičius *n* yra neatsitiktinis.

$$
\Delta_n(x) \le \frac{n}{\left(1 + x^{\tau} \cdot \left(\frac{n-1}{\alpha}\right)\right)^{2\alpha}} + \left|n \cdot \left(\frac{1}{1 + x^{\tau} \cdot \left(\frac{n-1}{\alpha}\right)}\right)^{\alpha} - x^{-\alpha \cdot \tau}\right|.
$$
 (2.13)

Paklaidos  $\left|\Delta_{n}(x)\right|$  ir paklaidos įverčio reikšmės bei jų skirtumai pateikti 2.1 lentelėje.

**2.1 lentelė Paklaidų ir įverčių reikšmės maksimumų schemoje, kai n - neatsitiktinis**

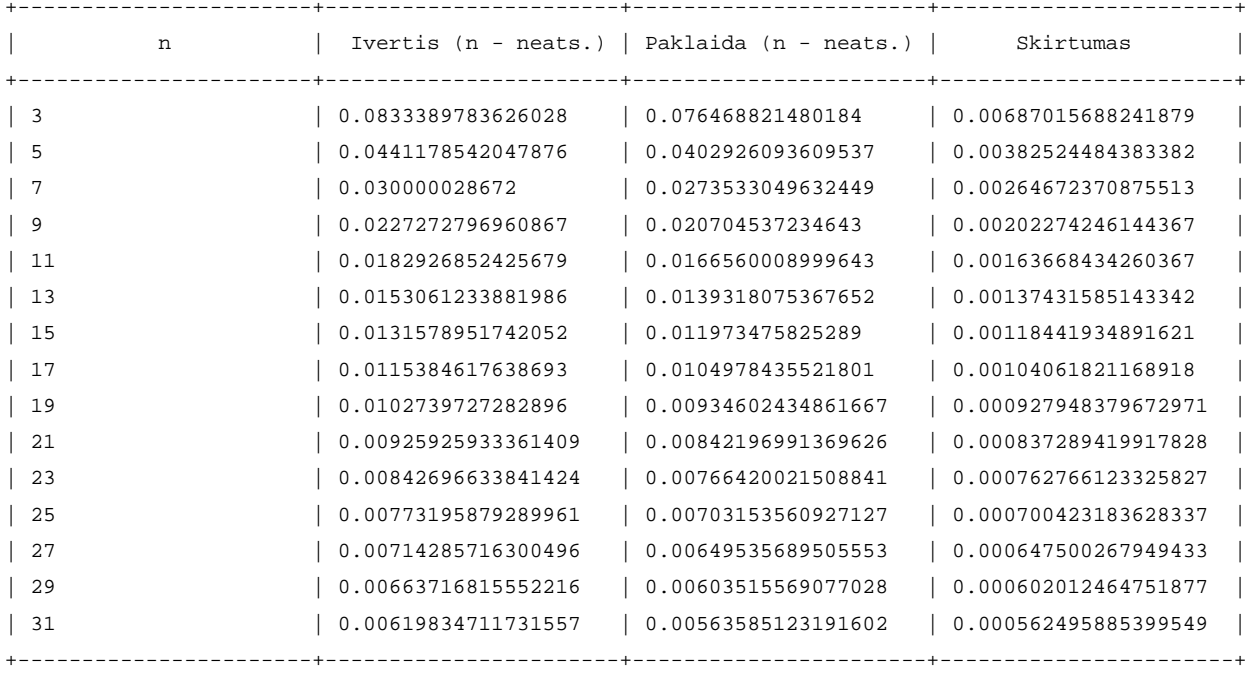

Remiantis 2.1 lentele, nubrėžiame paklaidos ir paklaidos įverčio grafiką, kuris pateiktas 2.2 paveiksle, kai  $x = 2$ ,  $\alpha = 1$ ,  $\tau = 2$ .

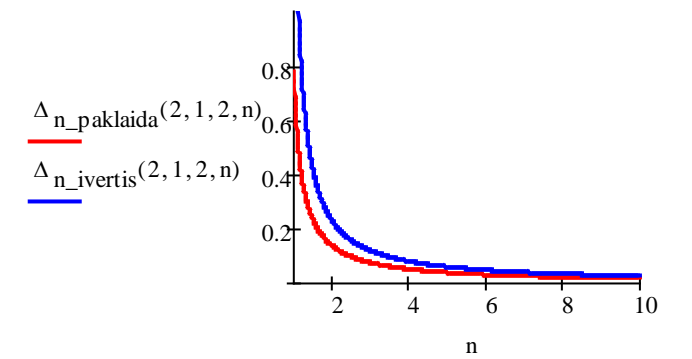

**2.2 pav. Paklaidos ir įverčio grafikas maksimumų schemoje, kai n - neatsitiktinis**

Iš grafiko matome, kad didėjant *n* reikšmėms, netolygaus paklaidos įverčio reikšmė artėja prie paklaidos reikšmės.

# **2.2.3. ATSITIKTINIŲ DYDŽIŲ MAKSIMUMŲ RIBINIS SKIRSTINYS, KAI N – ATSITIKTINIS**

Ribinė maksimumų skirstinio funkcija yra

$$
H_{1,\alpha\tau}(x) = e^{-x^{-\alpha\tau}}, \quad x > 0. \tag{2.14}
$$

Tegul  $N_1, N_2, ..., N_n$  yra teigiami sveikieji atsitiktiniai dydžiai, čia  $N_{n;n \geq 1}$  ir  $X_{j;j \geq 1}$  yra nepriklausomi dydžiai, su geometrinio skirstinio funkcija (13):

$$
P(N_n = k) = p_n \cdot q_n^{k-1} = p_n \cdot (1 - p_n)^{k-1}, \ k \ge 1.
$$
 (2.15)

$$
P(N_n \le x) = 1 - q_n^{[x]}.
$$
 (2.16)

$$
P\left(\frac{N_n}{n} \le x\right) = P\left(N_n \le n \cdot x\right) = 1 - q_n^{\left[n \cdot x\right]} = 1 - \left(1 - p_n\right)^{n \cdot x - \left\{n \cdot x\right\}},\tag{2.17}
$$

čia  $p_n = \frac{1}{n}$ ; {*n* ⋅ *x*} - realioji dalis, o *n* ⋅ *x* - sveikoji dalis. Tuomet

$$
P\left(\frac{N_n}{n} \le x\right) = 1 - \left(1 - \frac{1}{n}\right)^{n \cdot x} \cdot \left(1 - \frac{1}{n}\right)^{\{n \cdot x\}}.
$$
 (2.18)

Apskaičiuojame ribą:

$$
\lim_{n \to \infty} P\left(\frac{N_n}{n} \le x\right) = 1 - e^{-x}, \ x \ge 0.
$$
 (2.19)

Prilyginame:

$$
A(x) = 1 - e^{-x}, \quad x \ge 0. \tag{2.20}
$$

Nagrinėjame struktūrą  $Z_{N_n} = \max ( X_1, ..., X_{N_n} ).$ 

Pritaikę perkėlimo 1.9 teoremą randame ribinę skirstinio funkciją, kai komponenčių skaičius *N* yra atsitiktinis:

$$
\psi(x) = \frac{1}{1 + x^{-\alpha \tau}}, \ x > 0.
$$
 (2.21)

# **2.2.4. KONVERGAVIMO GREITIS Į RIBINĮ SKIRSTINĮ, KAI N – ATSITIKTINIS**

Paklaida Būro skirstinio atveju:

$$
\Delta_{N_n}(x) = \left| P\left(Z_{N_n} < x \cdot \left(\frac{\lambda \cdot (n-1)}{\alpha}\right)^{\frac{1}{\tau}}\right) - \Psi(x) \right|, \tag{2.22}
$$
\n
$$
\text{čia } P\left(Z_{N_n} < x \cdot \left(\frac{\lambda \cdot (n-1)}{\alpha}\right)^{\frac{1}{\tau}}\right) = \frac{\frac{1}{n} \cdot \left(1 - \left(1 - x^{\tau} \cdot \left(\frac{n-1}{\alpha}\right)\right)^{-\alpha}\right)}{1 - \left(1 - \frac{1}{n}\right) \cdot \left(1 - \left(1 - x^{\tau} \cdot \left(\frac{n-1}{\alpha}\right)\right)^{-\alpha}\right)} \text{ ; } \psi(x) = \frac{1}{1 + x^{-\alpha \tau}} \text{ .}
$$

Remiantis 1.13 teorema, gauname netolygųjį paklaidos įvertį, kai komponenčių skaičius *N* yra atsitiktinis:

$$
\left|\Delta_{N_n}\left(x\right)\right| \le \left|\frac{x^{-\alpha \cdot \tau}}{n} \cdot \left(1 + \frac{x^{-\alpha \cdot \tau}}{2} \cdot \left(1 + \frac{1}{n}\right)\right)\right|.
$$
 (2.23)

Paklaidos  $\left|\Delta_{N_n}(x)\right|$  ir paklaidos įverčio reikšmės bei jų skirtumai pateikti 2.2 lentelėje.

#### **2.2 lentelė**

**Paklaidų ir įverčių reikšmės maksimumų schemoje, kai N - atsitiktinis**

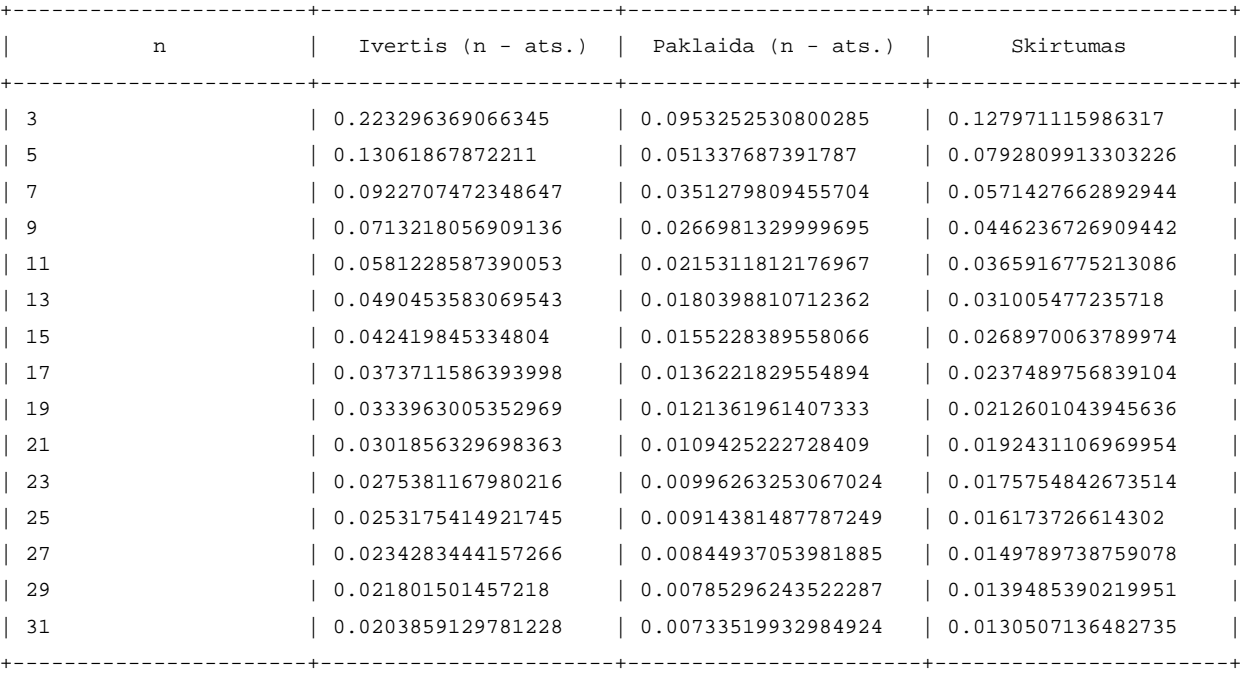

Remiantis 2.2 lentele, nubrėžiame paklaidos ir paklaidos įverčio grafiką, kuris pateiktas 2.3 paveiksle, kai  $x = 1.5$ ,  $\alpha = 1$ ,  $\tau = 1.7$ .

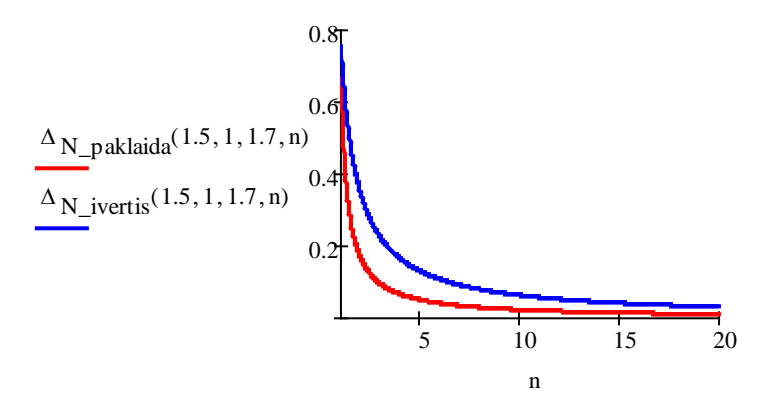

**2.3 pav. Paklaidos ir įverčio grafikas maksimumų schemoje, kai N - atsitiktinis**

Iš grafiko matome, kad didėjant *n* reikšmėms, netolygaus paklaidos įverčio reikšmė artėja prie paklaidos reikšmės.

# **2.2.5. KONVERGAVIMO GREIČIŲ PALYGINIMAS**

Konvergavimo greičio paklaidos įverčio (2.13), kai komponenčių skaičius *n* yra neatsitiktinis, ir konvergavimo greičio paklaidos įverčio (2.23), kai komponenčių skaičius *N* yra atsitiktinis, reikšmės yra pateiktos 2.3 lentelėje. Jų kitimas yra pateiktas 2.4 paveiksle.

#### **2.3 lentelė**

**Konvergavimo greičio paklaidų įverčių palyginimas maksimumų schemoje**

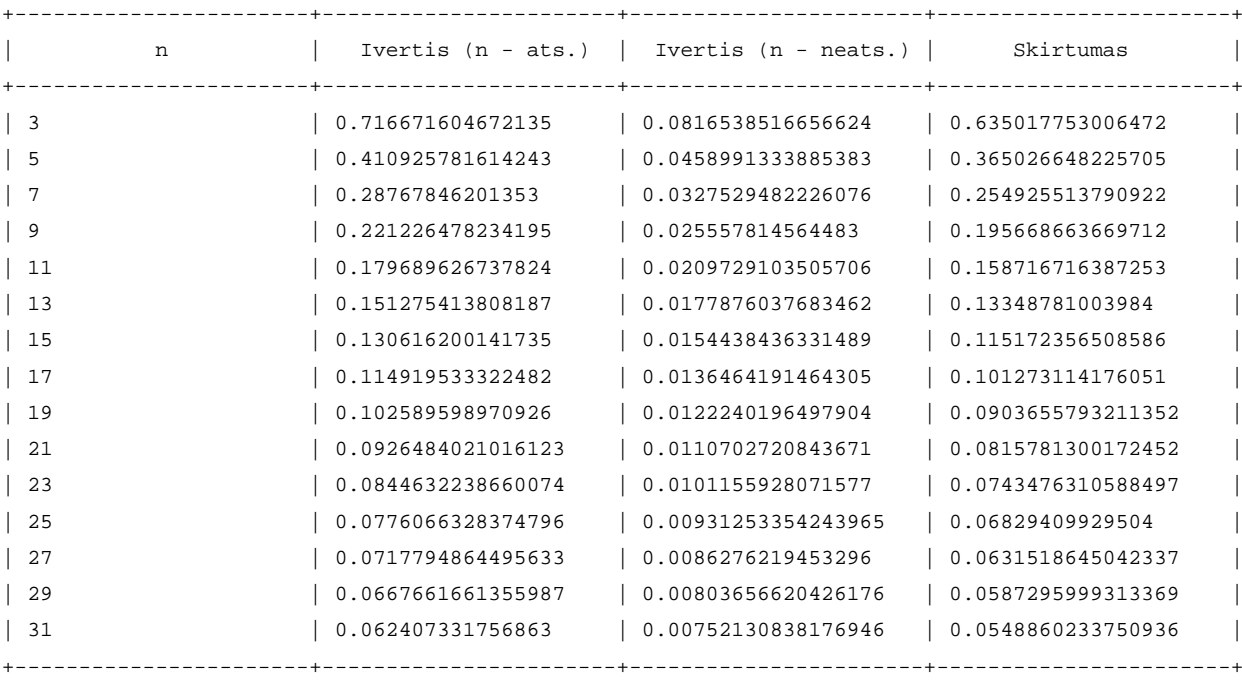

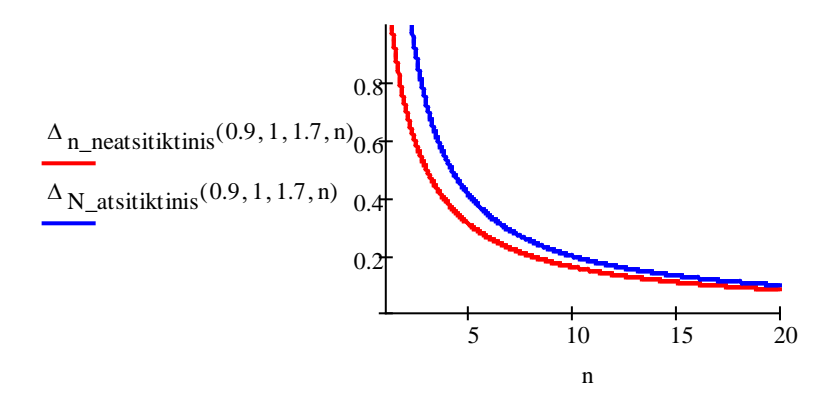

**2.4 pav. Konvergavimo greičio paklaidų įverčių palyginimas maksimumų schemoje**

Iš 2.3 lentelės ir 2.4 paveikslo matome, kad konvergavimo greičio įvertis, kai komponenčių skaičius *N* yra atsitiktinis, įgyja didesnes reikšmes už konvergavimo greičio įvertį, kai komponenčių skaičius *n* yra neatsitiktinis.

#### **2.3. MINIMUMŲ SCHEMA**

### **2.3.1. ATSITIKTINIŲ DYDŽIŲ MINIMUMŲ RIBINIS SKIRSTINYS, KAI n –**

#### **NEATSITIKTINIS**

Atsitiktiniai dydžiai yra pasiskirstę pagal skirstinio funkciją (2.1).

Nagrinėjame struktūrą  $W_n = \min(X_1, ..., X_n)$ .

Rasime dydžio  $W_n$  ribinį skirstinį. Kadangi  $\alpha(F) = 0$  yra baigtinis, tai pasinaudoję 1.7 teorema, pasiskirstymo funkciją pakeisime taip:

$$
F^*(x) = F\left(\alpha(F) - \frac{1}{x}\right) = F\left(-\frac{1}{x}\right) = 1 - \left(\frac{\lambda}{\lambda + (-x)^{-r}}\right)^{\alpha}.
$$

Skaičiuojame ribą, kai *x* < 0 :

$$
\lim_{t\to-\infty}\frac{F(t\cdot x)}{F(t)}=\lim_{t\to-\infty}\left(\frac{\lambda+(-t\cdot x)^{-\tau}}{\lambda+(-x)^{-\tau}}\right)^{\alpha}=x^{-\tau}.
$$

Kadangi  $\alpha(F) = 0$  yra baigtinis ir  $\lim_{t \to -\infty} \frac{F(t \cdot x)}{F(t)} = x^{-\tau}$ *F t*  $F(t \cdot x)$  $\lim_{t\to-\infty}\frac{f(t-x)}{F(t)} = x^{-\tau}$ , tai dydis *n n n d*  $\frac{W_n - c_n}{I}$  silpnai konverguoja į

 $L_{2x}(x)$ .

Rasime konstantą  $c_n$ :

$$
c_n = \alpha(F) = 0. \tag{2.24}
$$

Rasime konstantą  $d_n$ :

$$
d_n: F(d_n) = \frac{1}{n};
$$

$$
1 - \left(\frac{\lambda}{\lambda + d_n^{\tau}}\right)^{\alpha} = \frac{1}{n};
$$
  

$$
d_n = \lambda^{\frac{1}{\tau}} \cdot \left(\left(\frac{n}{n-1}\right)^{\frac{1}{\alpha}} - 1\right)^{\frac{1}{\tau}}.
$$
 (2.25)

Galime užrašyti taip:

$$
\left(\frac{n}{n-1}\right)^{\frac{1}{\alpha}} = \left(1 + \frac{1}{n-1}\right)^{\frac{1}{\alpha}} \approx 1 + \frac{1}{\alpha \cdot (n-1)}.
$$
\n(2.26)

Įstatę reikšmę (2.26) į formulę (2.25) gauname konstantą *<sup>n</sup> b* :

$$
b_n = \left(\frac{\lambda}{\alpha \cdot (n-1)}\right)^{\frac{1}{\tau}}.
$$
 (2.27)

Atsitiktinių dydžių maksimumo ribinis skirstinys:

$$
P\left(W_n \cdot \left(\frac{\lambda}{\alpha \cdot (n-1)}\right)^{\frac{1}{\tau}} < x\right) \xrightarrow[n \to +\infty]{} 1 - e^{-x^{\tau}}, \quad x > 0. \tag{2.28}
$$

# **2.3.2. KONVERGAVIMO GREITIS Į RIBINĮ SKIRSTINĮ, KAI n – NEATSITIKTINIS**

Paklaida Būro skirstinio atveju:

$$
\Delta_n(x) = \left| P\left(W_n < x \cdot \left(\frac{\lambda}{\alpha \cdot (n-1)}\right)^{\frac{1}{\tau}}\right) - L(x) \right| = \left| e^{-x^{\tau}} - \left( \left(1 + \frac{x^{\tau}}{\alpha \cdot (n-1)}\right)^{-\alpha}\right)^n \right|.
$$
\n(2.29)

Iš lygybės 1.28 ir vietoj *x* įrašę *x*  $\frac{1}{1}$  gauname netolygųjį paklaidos įvertį:

$$
\left|\Delta_n(x)\right| \le \frac{\left(\frac{1}{x^r}\right)^2 \cdot e^{-\frac{1}{x^r}}}{n}, \quad x > 0. \tag{2.30}
$$

Paklaidos  $|\Delta_n(x)|$  ir paklaidos įverčio reikšmės bei jų skirtumai pateikti 2.4 lentelėje.

#### **2.4 lentelė**

**Paklaidų reikšmės minimumų schemoje, kai n - neatsitiktinis**

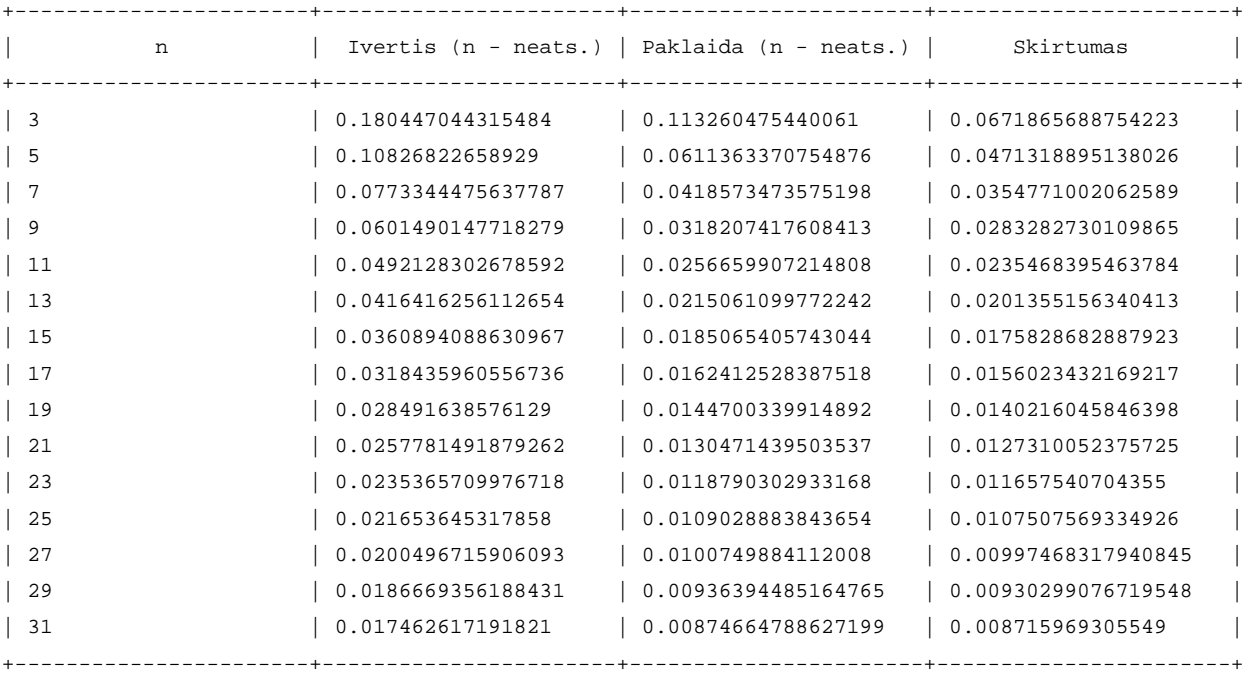

Remiantis 2.4 lentele, nubrėžiame paklaidos ir paklaidos įverčio grafiką, kuris pateiktas 2.5 paveiksle, kai  $x = 0.5$ ,  $\alpha = 2$ ,  $\tau = 1$ .

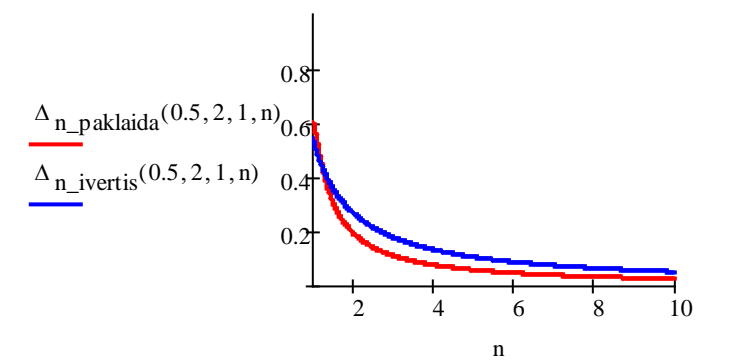

#### **2.5 pav. Paklaidos ir įverčio grafikas minimumų schemoje, kai n - neatsitiktinis**

Iš grafiko matome, kad didėjant *n* reikšmėms, netolygaus paklaidos įverčio reikšmė artėja prie paklaidos reikšmės.

# **2.3.3. ATSITIKTINIŲ DYDŽIŲ MINIMUMŲ RIBINIS SKIRSTINYS, KAI N – ATSITIKTINIS**

Ribinė minimumų skirstinio funkcija yra

$$
L_{2,\tau}(x) = 1 - e^{-x^{\tau}}, \quad x > 0. \tag{2.31}
$$

Tegul  $N_1, N_2, \ldots, N_n$  yra teigiami sveikieji atsitiktiniai dydžiai, su geometrinio skirstinio funkcija. Plačiau apie tai aprašyta 2.2.3. skyrelyje. Funkcija *A*(*x*) yra pateikta (2.20) formulėje.

Nagrinėjame struktūrą  $W_{N_n} = \max ( X_1, \dots, X_{N_n} ).$ 

Pritaikę perkėlimo 1.11 teoremą randame ribinę skirstinio funkciją, kai komponenčių skaičius *N* yra atsitiktinis:

$$
\Psi(x) = 1 - \frac{1}{1 + x^{\tau}}, \ x > 0.
$$
 (2.32)

# **2.3.4. KONVERGAVIMO GREITIS Į RIBINĮ SKIRSTINĮ, KAI N – ATSITIKTINIS**

Paklaida Būro skirstinio atveju:

$$
\Delta_{N_n}(x) = \left| P\left(W_{N_n} < x \cdot \left(\frac{\lambda}{\alpha \cdot (n-1)}\right)^{\frac{1}{\tau}}\right) - \Psi(x) \right|,\tag{2.33}
$$

$$
\text{čia } P\big(W_{N_n} < x \cdot d_n\big) = 1 - \frac{\frac{1}{n} \cdot \left(1 + \frac{x^{\tau}}{\alpha \cdot (n-1)}\right)^{-\alpha}}{1 - \left(1 + \frac{x^{\tau}}{\alpha \cdot (n-1)}\right)^{-\alpha} \cdot \left(1 - \frac{1}{n}\right)}; \ \Psi(x) = 1 - \frac{1}{1 + x^{\tau}}.
$$

Remiantis 1.14 teorema, gauname netolygųjį paklaidos įvertį, kai komponenčių skaičius *N* yra atsitiktinis:

$$
\left|\Delta_{N_n}(x)\right| \leq \left| \left( \frac{n \cdot x^{2\tau}}{\left(n-1+x^{\tau}\right)^{2}} + \left| \frac{x^{\tau} \cdot (1-x^{\tau})}{n-1+x^{\tau}} \right| \right) + \frac{\sqrt{e}}{n} \cdot \left(1-e^{-x^{\tau}}\right).
$$
 (2.34)

Paklaidos  $\left|\Delta_{N_n}(x)\right|$  ir paklaidos įverčio reikšmės bei jų skirtumai pateikti 2.5 lentelėje.

#### **2.5 lentelė**

#### **Paklaidų reikšmės minimumų schemoje, kai N - atsitiktinis**

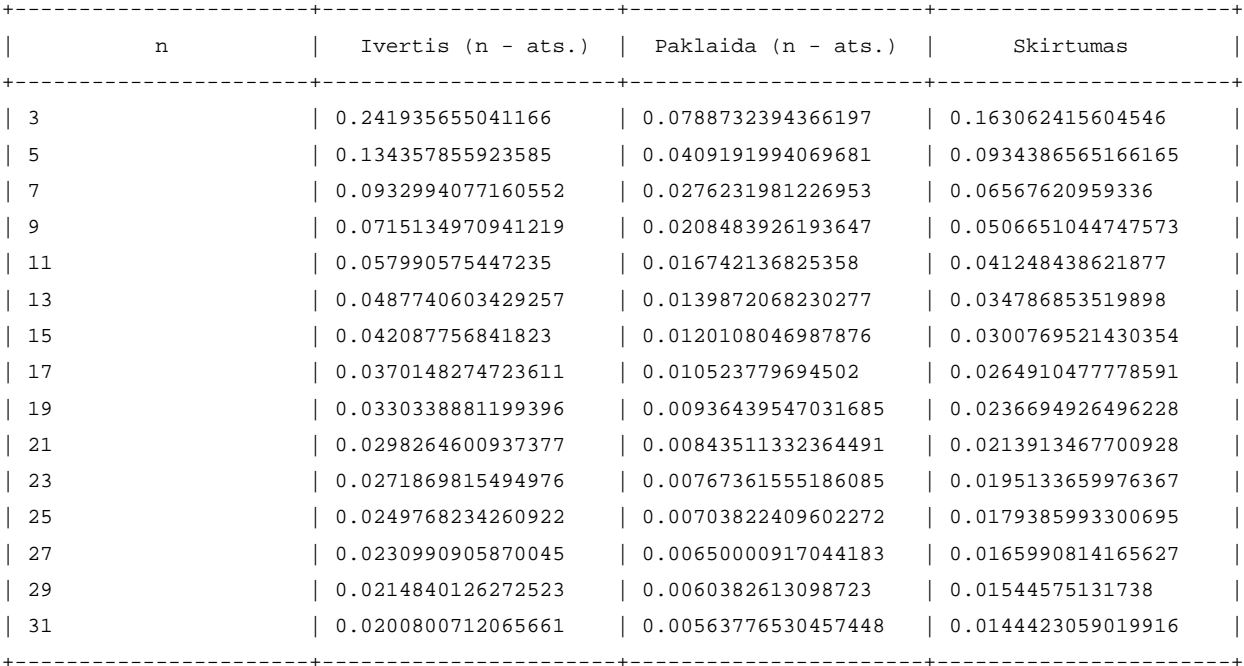

Remiantis 2.5 lentele, nubrėžiame paklaidos ir paklaidos įverčio grafiką, kuris pateiktas 2.6 paveiksle, kai  $x = 0.5$ ,  $\alpha = 2$ ,  $\tau = 2$ .

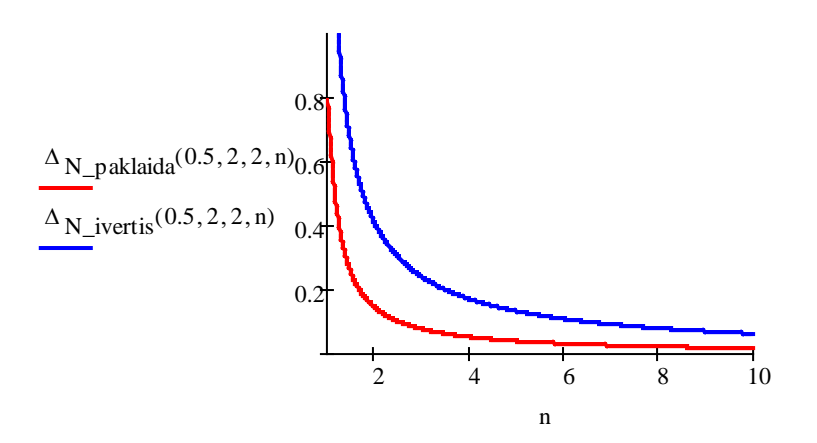

#### **2.6 pav. Paklaidos ir įverčio grafikas minimumų schemoje, kai N - atsitiktinis**

Iš grafiko matome, kad didėjant *n* reikšmėms, netolygaus paklaidos įverčio reikšmė artėja prie paklaidos reikšmės.

## **2.3.5. KONVERGAVIMO GREIČIŲ PALYGINIMAS**

Konvergavimo greičio paklaidos įverčio (2.30), kai komponenčių skaičius *n* yra neatsitiktinis, ir konvergavimo greičio paklaidos įverčio (2.34), kai komponenčių skaičius *n* yra atsitiktinis, reikšmės yra pateiktos 2.6 lentelėje. Jų kitimas yra pateiktas 2.7 paveiksle.

**2.6 lentelė**

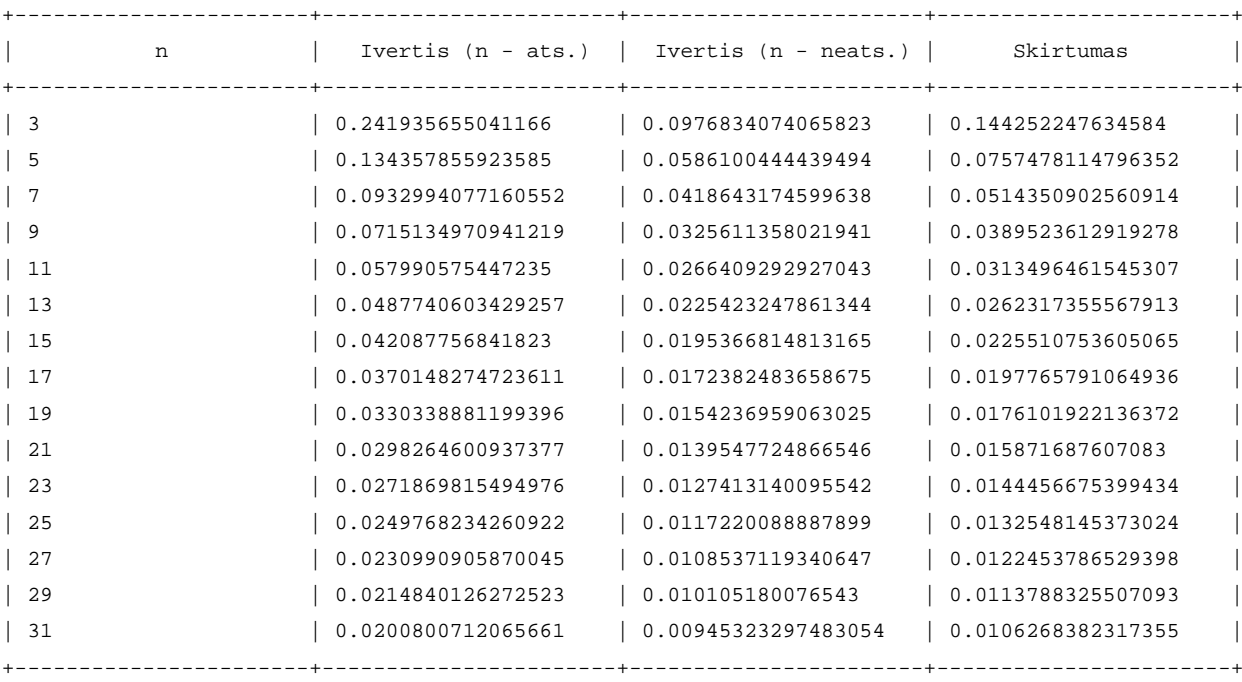

**Konvergavimo greičio paklaidų įverčių palyginimas minimumų schemoje**

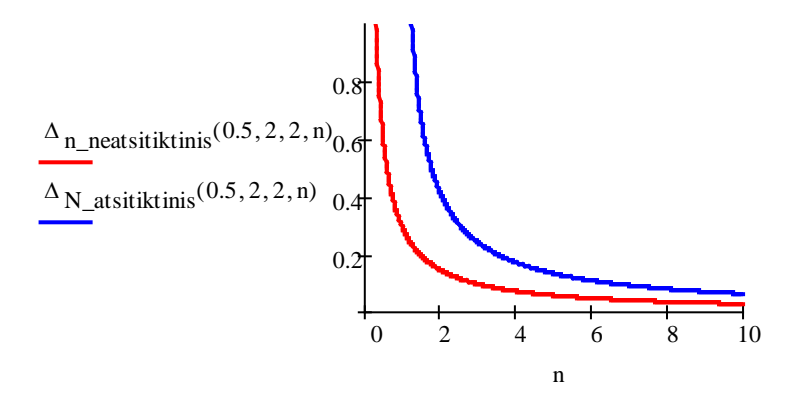

**2.7 pav. Konvergavimo greičio paklaidų įverčių palyginimas minimumų schemoje**

Iš 2.6 lentelės ir 2.7 paveikslo matome, kad konvergavimo greičio įvertis, kai komponenčių skaičius *N* yra atsitiktinis, įgyja didesnes reikšmes už konvergavimo greičio įvertį, kai komponenčių skaičius *n* yra neatsitiktinis.

### **3. PROGRAMINĖ REALIZACIJA IR INSTRUKCIJA VARTOTOJUI**

Darbe buvo naudojamos šio programinės priemonės: "Mathcad" bei "C++ Builder". Su programa "Mathcad" buvo skaičiuojamos ribos, brėžiami grafikai ir panašiai. Detalesnė instrukcija su programa "C++ Builder" yra aprašyta žemiau.

# **3.1. PROGRAMOS DALIES "BŪRO SKIRSTINYS" APRAŠYMAS**

Programos dalies "Būro skirstinys" realizacija yra pateikta 3.1 paveiksle.

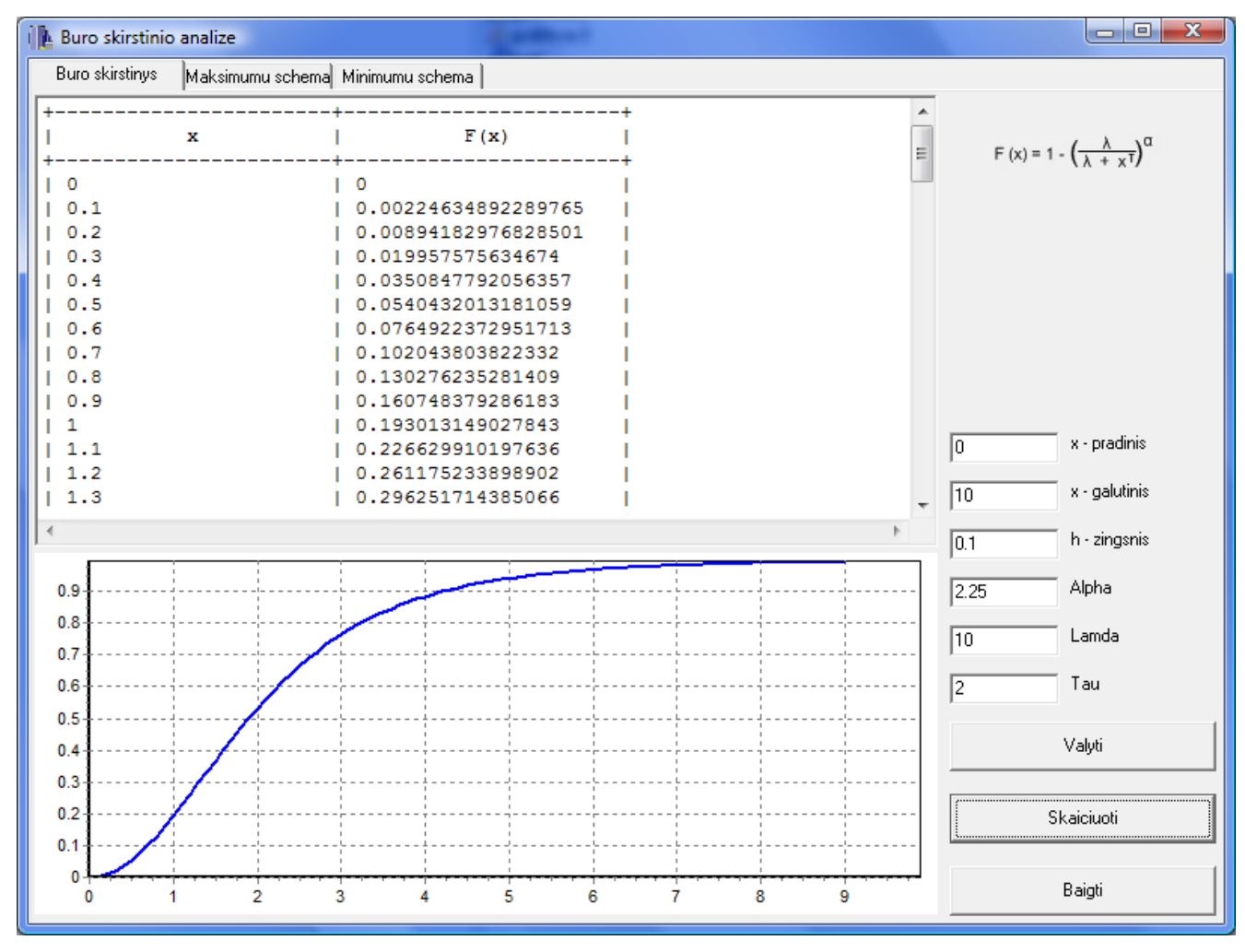

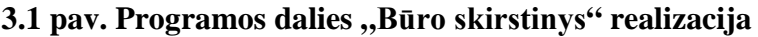

Žemiau pateiksime kiekvieno lauko ir mygtuko aprašymą.

 $\sqrt{0}$ x - pradinis

 $\frac{1}{x}$  ivedame argumento *x* prading reikšmę, kur  $x \geq 0$ .

x - galutinis  $\sqrt{10}$ - įvedame argumento *x* galutinę reikšmę, kur argumento *x* galutinė reikšmė turi būti didesnė už argumento *x* pradinę reikšmę.

h - zingsnis  $\overline{0.1}$ 

- įvedame žingsnį *h* . Jis yra naudojamas grafikui nubrėžti ir apskaičiuoti reikšmėms lentelėje. Kuo bus įvestas mažesnis žingsnis, tuo grafikas bus tiksliau nubrėžtas.

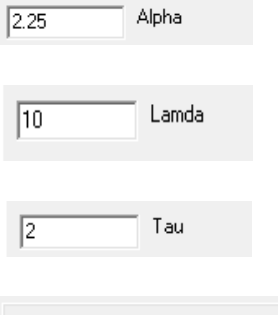

- įvedame kintamojo  $\alpha$  reikšmę, kur  $\alpha > 0$ .

- įvedame kintamojo  $\lambda$  reikšmę, kur  $\lambda > 0$ .

- įvedame kintamojo  $\tau$  reikšmę, kur  $\tau > 0$ .

Valyti - jei norime pakartotinai apskaičiuoti duomenis ir nubrėžti grafiką, tuomet spaudžiame mygtuką "Valyti", kuris išvalo rezultatų lentelę ir grafiką.

Skaiciuoti

- suvedę duomenis, spaudžiame mygtuką "Skaičiuoti". Lentelė yra užpildoma duomenimis, nubrėžiamas grafikas.

Baigti

- norėdami baigti darbą, spaudžiame mygtuką "Baigti".

 $F(x) = 1 - \left(\frac{\lambda}{\lambda + x^{T}}\right)^{T}$ 

- Būro skirstinio funkcija.

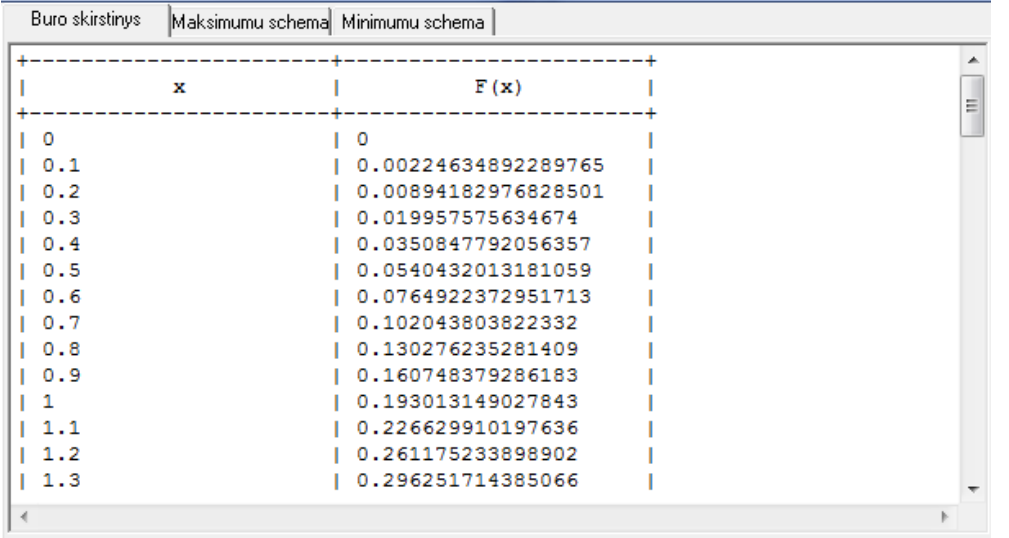

rezultatų lentelė.

Joje yra pateikiamos argumento *x* ir atitinkamos apskaičiuotos Būro skirstinio reikmės.

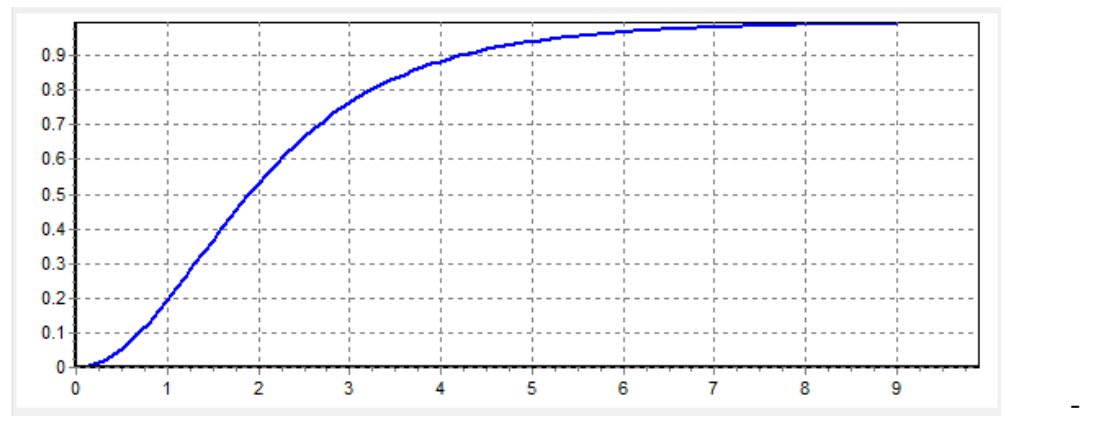

- Būro skirstinio

grafikas.

## 3.2. PROGRAMOS DALIES "MAKSIMUMŲ SCHEMA" APRAŠYMAS

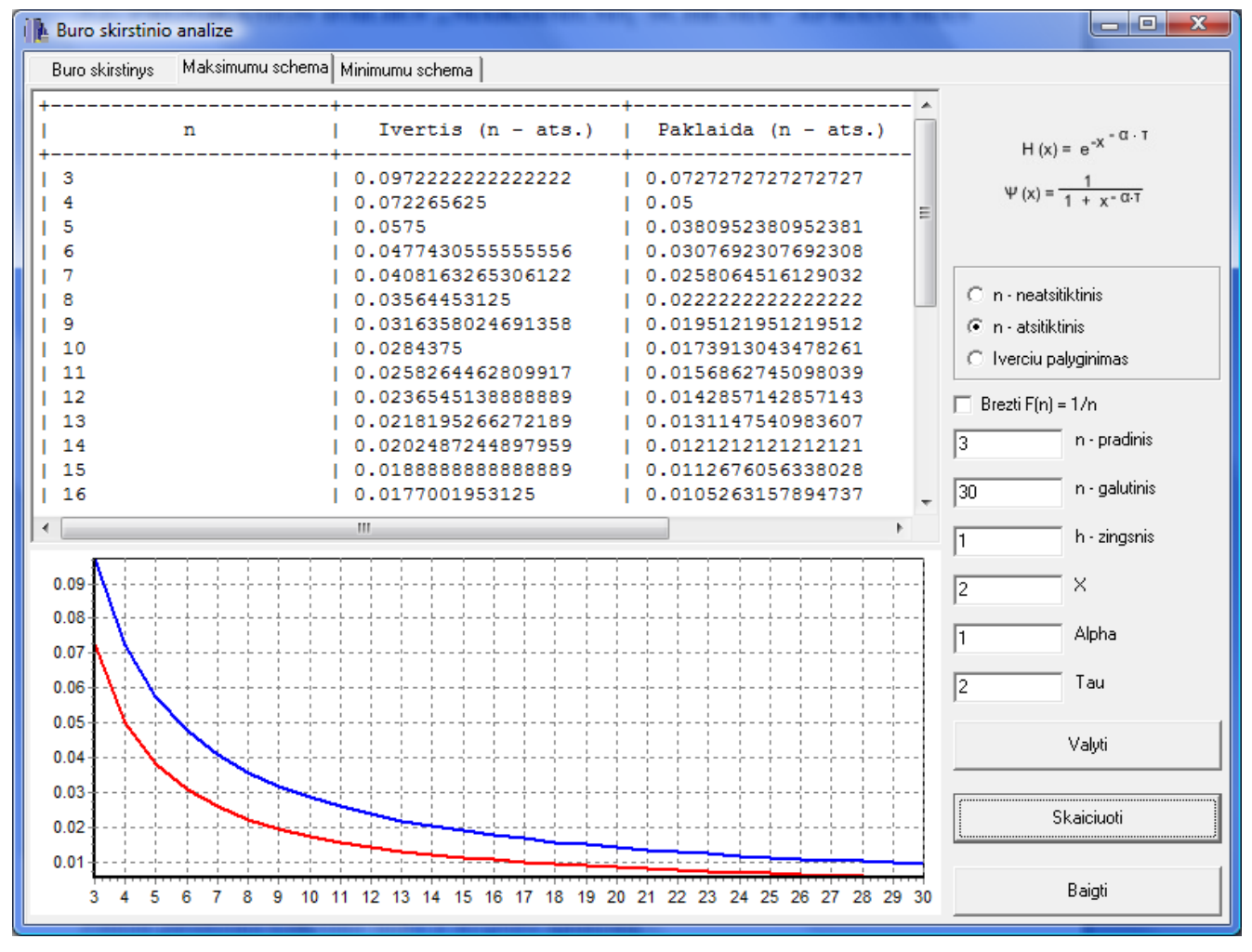

Programos dalies "Maksimumų schema" realizacija yra pateikta 3.2 paveiksle.

#### **3.2 pav. Programos dalies "Maksimumų schema" realizacija**

Žemiau pateiksime kiekvieno lauko ir mygtuko aprašymą.

 $\bigcap$  in - neatsitiktinis.

 $\widehat{\bullet}$  in - atsitiktinis

O Iverciu palyginimas

- šiame lauke pasirenkame, ką norime apskaičiuoti ir nubrėžti. Jei norime, kad apskaičiuotų ir nubrėžtų paklaidos ir įverčio reikšmes bei grafiką, kai komponenčių skaičius *n* yra neatsitiktinis, tai pasirenkame reikšme "n - neatsitiktinis". Jei norime, kad apskaičiuotų ir nubrėžtų paklaidos ir įverčio reikšmes bei grafiką, kai komponenčių skaičius *n* yra atsitiktinis, tai pažymime reikšmę "n - atsitiktinis". Reikšmę "Įverčių palyginimas" renkamės tada, kai norime, kad nubrėžtų įverčius, kai komponenčių skaičius *n* yra atsitiktinis ir kai - neatsitiktinis.

 $\Box$  Brezti F(n) = 1/n - pažymime "Brėžti  $F(n) = 1/n$ " tada, jei norime, kad bendrame grafike būtų  $F(n) = \frac{1}{n}$ . nubrėžta funkcija  $F(n)$ *n*

$$
\boxed{3}
$$
 n - pradinis

 $\sqrt{30}$ 

n - galutinis

- šiame lauke įrašome komponenčių skaičiaus *n* pradinę reikšmę, kur *n* ≥ 3 .

- šiame lauke įrašome komponenčių skaičiaus *n* galutinę reikšmę, kur komponenčių skaičiaus *n* galutinė reikšmė turi būti didesnė už komponenčių skaičiaus *n* pradinę reikšmę.

 $\sqrt{1}$ h - zingsnis - įvedame žingsnį *h* . Jis yra naudojamas grafikui nubrėžti ir apskaičiuoti reikšmėms lentelėje. Kuo bus įvestas mažesnis žingsnis, tuo grafikas bus tiksliau nubrėžtas.

 $\times$  $\sqrt{2}$ 

- įvedame argumento *x* reikšmę, kur *x* > 0.

Alpha  $\sqrt{1}$ 

 $\sqrt{2}$ 

Tau

- įvedame kintamojo  $\alpha$  reikšmę, kur  $\alpha > 0$ .

- įvedame argumento  $\tau$  reikšmę, kur  $\tau > 0$ .

Valyti - jei norime pakartotinai apskaičiuoti duomenis ir nubrėžti grafiką, tuomet spaudžiame mygtuką "Valyti", kuris išvalo rezultatų lentelę ir grafiką.

Skaiciuoti - suvedę duomenis, spaudžiame mygtuką "Skaičiuoti". Lentelė yra užpildoma duomenimis, nubrėžiamas grafikas.

Baigti

- norėdami baigti darbą, spaudžiame mygtuką "Baigti".

 $H(x) = e^{-x}$   $G \cdot T$ - ribinė skirstinio funkcija maksimumų schemoje, kai komponenčių skaičius *n* yra neatsitiktinis.

 $\Psi(x) = \frac{1}{1 + x - \alpha T}$ 

- ribinė skirstinio funkcija maksimumų schemoje, kai komponenčių skaičius *n*

yra atsitiktinis.

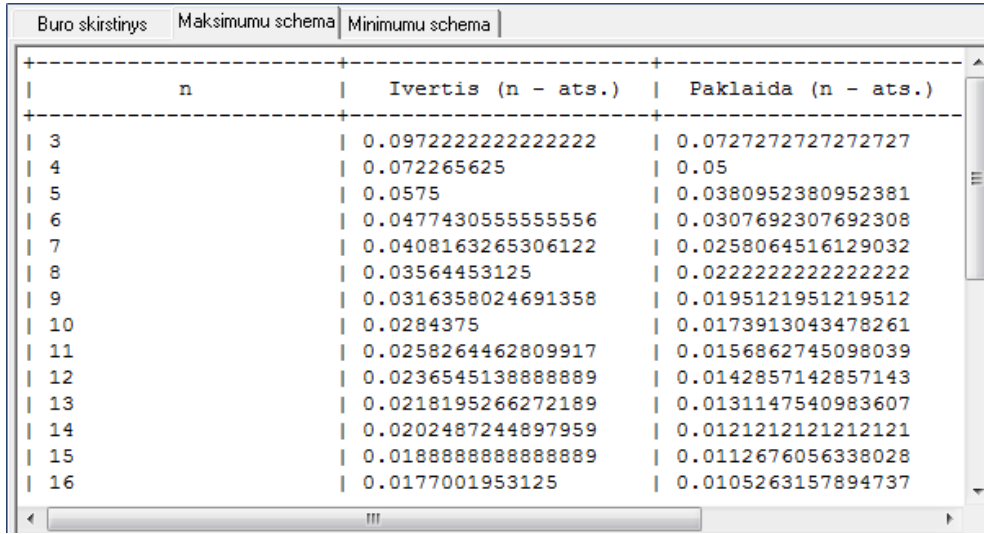

- rezultatų lentelė.

Joje yra pateikiamas komponenčių *n* skaičius, apskaičiuotos paklaidos įverčio bei paklaidos reikšmės bei jų skirtumas.

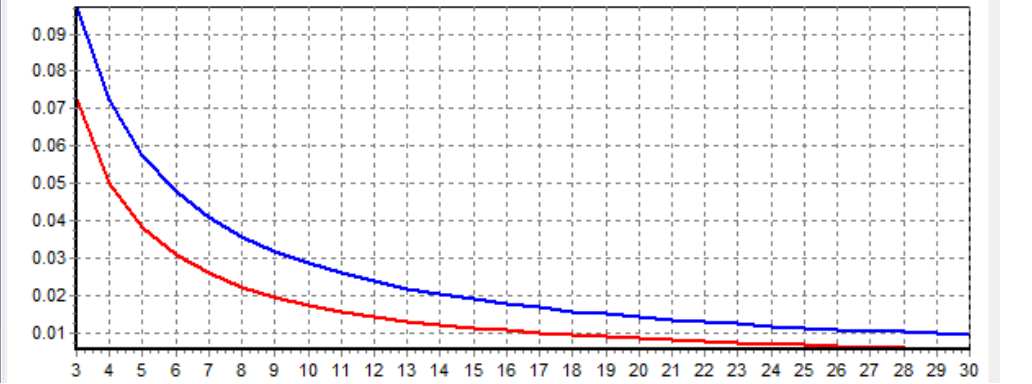

- rezultatų grafikas. Jame yra pateikiamos paklaidos įverčio ir paklaidos kreivės. Paklaidos įverčio kreivė yra mėlynos spalvos, o paklaidos kreivė – raudonos spalvos. Šiame grafike yra nubrėžiama ir funkcija  $F(n)$ *n*  $F(n) = \frac{1}{n}$ , jei buvo pažymėta ją brėžti. Šios funkcijos kreivės spalva yra juoda.

# **3.3. PROGRAMOS DALIES "MINIMUMŲ SCHEMA" APRAŠYMAS**

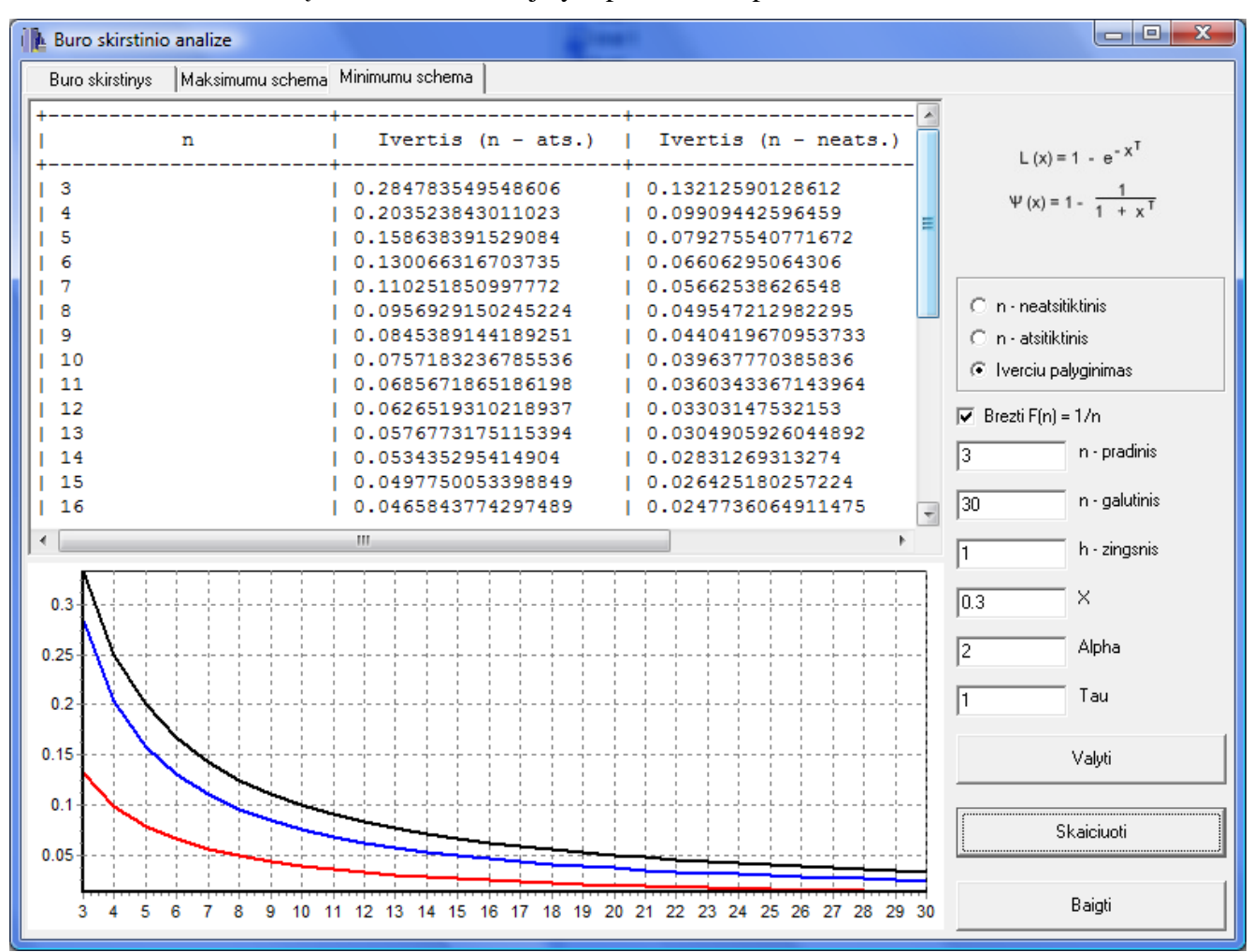

Dalies "Minimumų sckema" realizacija yra pateikta 3.3 paveiksle.

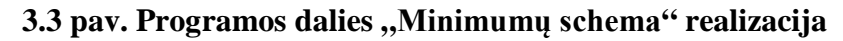

Žemiau pateiksime kiekvieno lauko ir mygtuko aprašymą.

○ n - neatsitiktinis

- C n atsitiktinis
- C Iverciu palyginimas

- šiame lauke pasirenkame, ką norime apskaičiuoti ir nubrėžti. Jei norime, kad apskaičiuotų ir nubrėžtų paklaidos ir įverčio reikšmes bei grafiką, kai komponenčių skaičius *n* yra neatsitiktinis, tai pasirenkame reikšmę "n - neatsitiktinis". Jei norime, kad apskaičiuotų ir nubrėžtų paklaidos ir įverčio reikšmes bei grafiką, kai komponenčių skaičius *n* yra atsitiktinis, tai pažymime reikšmę "n - atsitiktinis". Reikšmę "Įverčių palyginimas" renkamės tada, kai norime, kad nubrėžtų įverčius, kai komponenčių skaičius *n* yra atsitiktinis ir kai - neatsitiktinis.

 $\overline{\vee}$  Brezti F(n) = 1/n - pažymime "Brėžti  $F(n) = 1/n$ " tada, jei norime, kad bendrame grafike būtų  $F(n) = \frac{1}{n}$ . nubrėžta funkcija  $F(n)$ *n*

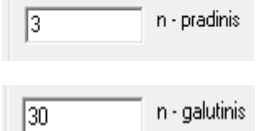

- šiame lauke įrašome komponenčių skaičiaus *n* pradinę reikšmę, kur *n* ≥ 3 .

- šiame lauke įrašome komponenčių skaičiaus *n* galutinę reikšmę, kur komponenčių skaičiaus *n* galutinė reikšmė turi būti didesnė už komponenčių skaičiaus *n* pradinę reikšmę.

h - zingsnis  $\sqrt{1}$ - įvedame žingsnį *h* . Jis yra naudojamas grafikui nubrėžti ir apskaičiuoti reikšmėms lentelėje. Kuo bus įvestas mažesnis žingsnis, tuo grafikas bus tiksliau nubrėžtas.

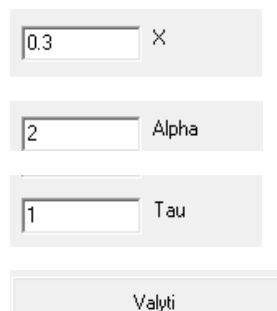

- įvedame argumento *x* reikšmę, kur *x* > 0.

- įvedame kintamojo  $\alpha$  reikšmę, kur  $\alpha > 0$ .

- įvedame kintamojo  $\tau$  reikšmę, kur  $\tau > 0$ .

- jei norime pakartotinai apskaičiuoti duomenis ir nubrėžti grafiką, tuomet spaudžiame mygtuką "Valyti", kuris išvalo rezultatų lentelę ir grafiką.

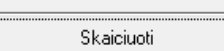

- suvedę duomenis, spaudžiame mygtuką "Skaičiuoti". Lentelė yra užpildoma duomenimis, nubrėžiamas grafikas.

Baigti

- norėdami baigti darba, spaudžiame mygtuka "Baigti".

 $L(x) = 1 - e^{-x^{T}}$ - ribinė skirstinio funkcija minimumų schemoje, kai komponenčių skaičius *n*

yra neatsitiktinis.

$$
\Psi(x) = 1 - \frac{1}{1 + x^T}
$$

- ribinė skirstinio funkcija minimumų schemoje, kai komponenčių skaičius *n*

yra atsitiktinis.

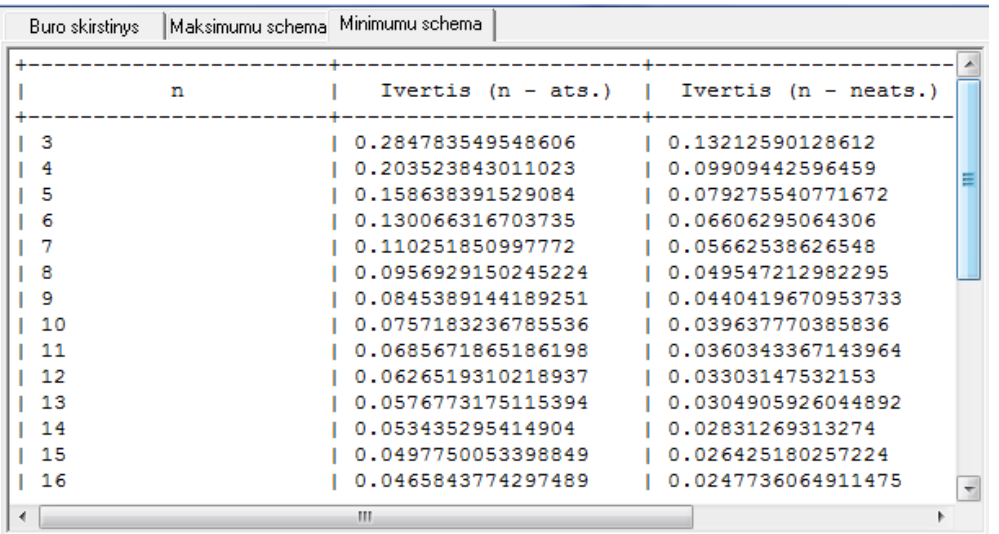

- rezultatų lentelė.

Joje yra pateikiamas komponenčių *n* skaičius, apskaičiuotos paklaidos įverčio bei paklaidos reikšmės bei jų skirtumas.

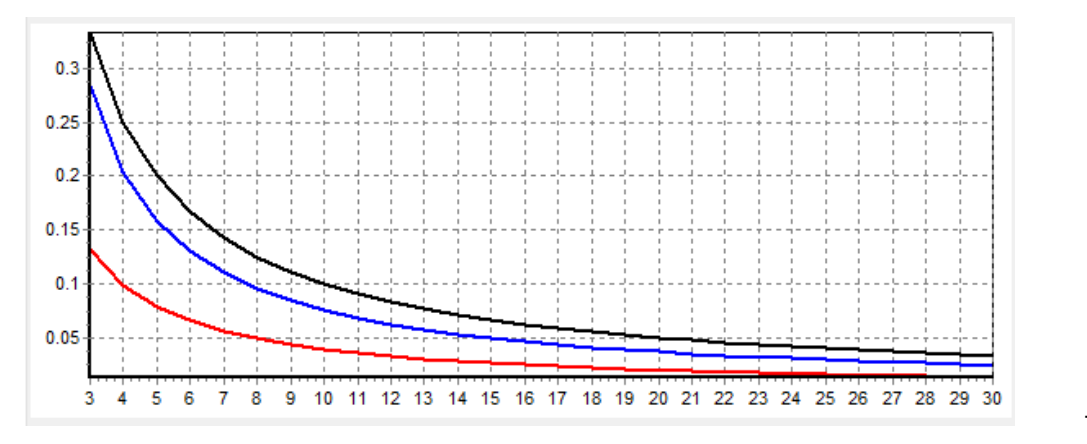

- rezultatų grafikas.

Jame yra pateikiamos paklaidos įverčio ir paklaidos kreivės. Paklaidos įverčio kreivė yra mėlynos spalvos, o paklaidos kreivė – raudonos spalvos. Šiame grafike yra nubrėžiama ir funkcija  $F(n)$ *n*  $F(n) = \frac{1}{n}$ , jei buvo pažymėta ją brėžti. Šios funkcijos kreivės spalva yra juoda.

#### **4. DISKUSIJA**

Magistro darbe yra sprendžiamos konvergavimo greičio įverčių radimo problemos. Pirmiausia yra randami ribiniai skirstiniai maksimumų ir minimumų schemose. Atsiranda paklaidos. Randame šių paklaidų įverčius ir įvertiname.

Būro skirstinys maksimumų schemoje, kai komponenčių skaičius *n* yra neatsitiktinis, buvo ir anksčiau nagrinėtas. Tačiau savo darbe konvergavimo greičio įvertį radau naudodama kitus metodus.

Iš lentelių ir grafikų pastebime, kad paklaidos ir paklaidos įverčio skirtumas yra mažesnis, kai argumentas  $x \ge 2$ ,  $\alpha = 1$ ,  $\tau > 0$ . Kai komponenčių skaičius yra atsitiktinis, tuomet rekomenduotinos parametrų reikšmės yra tokios:  $x \ge 0.5$ ,  $\alpha = 1$ ,  $0 < \tau < 2$ . Lygindami konvergavimo greičio įverčius, kai komponenčių skaičius yra neatsitiktinis ir komponenčių skaičius yra atsitiktinis, iš lentelių ir grafikų pastebime, kad skirtumas tarp šių įverčių yra mažesnis, kai argumentas  $0.9 \le x \le 1.2$ ,  $\alpha = 1$ ,  $\tau > 0$ .

Nagrinėjame minimumų schemą, kai komponenčių skaičius *n* yra neatsitiktinis. Iš lentelių ir grafikų pastebime, kad paklaidos ir paklaidos įverčio skirtumas yra mažesnis, kai argumentas *x* > 0.5,  $\alpha > 1$ ,  $\tau = 1$ . Kai kintamojo  $\alpha$  reikšmės didėja, tai paklaida įgyja didesnes reikšmes nei įvertis esant mažam komponenčių skaičiui *n* , t. y. *n* = 2,3,.... Kai komponenčių skaičius yra atsitiktinis, tuomet rekomenduotinos parametrų reikšmės yra tokios:  $x > 0.5$ ,  $\alpha > 1$ ,  $\tau > 1$ . Lygindami konvergavimo greičio įverčius, kai komponenčių skaičius yra neatsitiktinis ir komponenčių skaičius yra atsitiktinis, iš lentelių ir grafikų pastebime, kad skirtumas tarp šių įverčių mažai kinta nepriklausomai, kokios kintamųjų reikšmės.

Minimumų schemoje Būro skirstinys mažai nagrinėtas. Tačiau daugiau yra nagrinėtas atskiras jo atvejis, t.y. Pareto skirstinys.

## **IŠVADOS**

- 1. Būro atsitiktinių dydžių maksimumo ribinis skirstinys yra  $H_{1,\alpha,\tau}(x)$ , kai komponenčių skaičius *n* neatsitiktinis.
- 2. Būro atsitiktinių dydžių minimumo ribinis skirstinys yra *L*<sub>2,τ</sub>(x), kai komponenčių skaičius *n* neatsitiktinis.
- 3. Grafiškai palyginome paklaidą ir paklaidos įvertį. Paklaidos įverčio kreivė yra aukščiau paklaidos kreivės, dėl to paklaidos įvertis yra didesnis už paklaidą. Iš lentelių ir grafikų matome, jog didėjant *n* , paklaidos mažėja.
- 4. Paklaidos įvertis, kai komponenčių skaičius yra atsitiktinis, yra didesnis už paklaidos įvertį, kai komponenčių skaičius yra neatsitiktinis. Tai matome tiek maksimumų, tiek minimumų schemoje.
- 5. Visais atvejais gavome netolygiuosius įverčius, kurie yra *n* <sup>1</sup> eilės, *<sup>n</sup>* atžvilgiu.

# **ŠALTINIAI IR LITERATŪRA**

- 1. Aksomaitis, A.J. Estimation of Convergence Rate in the Transfer Theorem for Maxima. Nonlinear Anglysis: modeling and control/Lithuanian Association of Nonlinear Analinis (LANA), Lithuanian Academy of Sciences. Vol. 13, no.1, 2008, ISSN1392-5113.
- 2. Aksomaitis, A.J. Rate of Convergence in the Transfer Theorem for Min-Scheme. Lietuvos matematikos rinkinys: Lietuvos matematikų draugijos darbai / Matematikos ir informatikos institutas, Lietuvos matematikų draugija, Vilniaus universitetas. T.48-49, 2008. ISSN0132-28. Psl. 372-375.
- 3. Pekarskas, V. Diferencialinis ir integralinis skaičiavimas. Kaunas Technologija, 2000. 285 p.
- 4. Žilinskaitė, R. Konvergavimo greitis maksimumų schemoje. Taikomoji matematika: VII studentų konferencijos pranešimų medžiaga, Kauno technologijos universitetas, 2008. ISBN 978-9955-25- 488-1. Psl. 39-40.
- 5. Chernobai, A.S.; Rachev, S.T.; Fabozzi, F.J. Operational Risk, A Guide to Basel II. Capital Requirements, Models and Analysis. John Willey and Sons, 2007. 123 psl.
- 6. Čižek, P.; Hardle, W.; Weron, R. Statistical Tools for Finance and Insurance. Springer, 2005. 298 psl.
- 7. Galambos J. The Asymptotic Theory of Extreme Order Statistics, John Willey and Sons. New Your, 1984.
- 8. JSTOR. Burr distribution. [žiūrėta 2009.03.20]. Prieiga per internetą: [http://www.jstor.org/pss/1402945.](http://www.jstor.org/pss/1402945)
- 9. Stuart, C. An Introduction to Statistical Modeling of Extreme Values. Great Britain, 2004. p.45- 57.
- 10. Wikipedia The Free Encyclopedia. Burr distribution. [žiūrėta 2009.03.20]. Prieiga per internetą: [http://en.wikipedia.org/wiki/Burr\\_Distribution.](http://en.wikipedia.org/wiki/Burr_Distribution)
- 11. Wikipedia The Free Encyclopedia. Distribution of Wealth. [žiūrėta 2009.04.17]. Prieiga per internetą: [http://en.wikipedia.org/wiki/Distribution\\_of\\_Wealth.](http://en.wikipedia.org/wiki/Distribution_of_Wealth)
- 12. Wikipedia The Free Encyclopedia. Frechet Distribution. [žiūrėta 2009.03.03]. Prieiga per interneta: [http://en.wikipedia.org/wiki/Fr%C3%A9chet\\_distribution.](http://en.wikipedia.org/wiki/Fr%C3%A9chet_distribution)
- 13. Wikipedia The Free Encyclopedia. Geometric ditribution. [žiūrėta 2009.03.03]. Prieiga per internetą: http://en.wikipedia.org/wiki/Geometric\_distribution.
- 14. Wikipedia The Free Encyclopedia. Gnedenko Distribution. [žiūrėta 2009.03.03]. Prieiga per internetą:

[http://en.wikipedia.org/wiki/Fisher%E2%80%93Tippet%E2%80%93Gnedenko\\_theorem.](http://en.wikipedia.org/wiki/Fisher%E2%80%93Tippet%E2%80%93Gnedenko_theorem)

15. Wikipedia – The Free Encyclopedia. Gumbel Distribution. – [žiūrėta 2009.03.03]. Prieiga per internetą: http://en.wikipedia.org/wiki/Gumbel\_distribution.

- 16. Wikipedia The Free Encyclopedia. Income Distribution. [žiūrėta 2009.04.17]. Prieiga per internetą: [http://en.wikipedia.org/wiki/Income\\_Distribution.](http://en.wikipedia.org/wiki/Income_Distribution)
- 17. Wikipedia The Free Encyclopedia. Ribinės teoremos, skirstiniai ir kita informacija. [žiūrėta 2009.04.17]. Prieiga per internetą: [http://en.wikipedia.org/wiki/Extreme\\_value\\_distribution](http://en.wikipedia.org/wiki/Extreme_value_distribution) .
- 18. Wikipedia The Free Encyclopedia. Weibull Distribution. [žiūrėta 2009.03.03]. Prieiga per internetą: [http://en.wikipedia.org/wiki/Weibull\\_distribution.](http://en.wikipedia.org/wiki/Weibull_distribution)

#### **1. PRIEDAS. PROGRAMOS TEKSTAS**

```
//---------------------------------------------------------------------------
#include <vcl.h>
#pragma hdrstop
#include "Unit1.h"<br>//-------------------
                          //---------------------------------------------------------------------------
#pragma package(smart_init)
#pragma resource "*.dfm"
TForm1 *Form1;
//---------------------------------------------------------------------------
__fastcall TForm1::TForm1(TComponent* Owner)
         : TForm(Owner)
\{}
//---------------------------------------------------------------------------
void __fastcall TForm1::FormResize(TObject *Sender)
{
        Formula: N = 800;Formulaermin = 600;}
//---------------------------------------------------------------------------
long double TForm1::BurroSkirstinys(long double x, long double a, long double l, 
long double t) {
      long double tmp;
     tmp = powl(x, t);tmp = 1/(1 + tmp);tmp = 1 - powl(tmp, a); return tmp;
}
//---------------------------------------------------------------------------
long double TForm1::MaxPakNA(long double n, long double x, long double a, long
double t) {
         long double tmp1, tmp2;
        tmp1 = powl(1./(1. + powl(x, t)*( (n - 1.)/a)), a );
        tmp2 = exp1(-pow1(x, -a*t));return fabsl(powl((1. - tmp1), n) - tmp2);}
//---------------------------------------------------------------------------
long double TForm1::MaxPakA(long double n, long double x, long double a, long 
double t) {
        long double tmp1, tmp2, tmp3;
          tmp1 = 1. - powl(1./(1. + powl(x, t)*(n-1.)/a)), a);tmp2 = ((1./n)*tmp1)/(1. - (1. - 1./n)*tmp1);tmp3 = 1./(1. + powl(x, -a*t)); return fabsl(tmp2 - tmp3);
}
//---------------------------------------------------------------------------
long double TForm1::MinPakNA(long double n, long double x, long double a, long 
double t) {
         long double tmp1, tmp2;
          tmp1 = powl(1. / (1. + powl(x, t)*(1./(a*(n - 1.)))), a);
          tmp2 = exp1(-pow1(x, t)); return fabsl(powl(tmp1, n) - tmp2);
}
//---------------------------------------------------------------------------
long double TForm1::MinPakA(long double n, long double x, long double a, long
double t) {
         long double tmp1, tmp2, tmp3;
          tmp1 = powl(1./(1. + powl(x, t)*(1./(a*(n - 1.))))), a);
```

```
tmp2 = ((1./n)*tmp1)/(1. - (1. - 1./n)*tmp1);tmp3 = 1./(1. + powl(x, t)); return fabsl(tmp2 - tmp3);
}
//---------------------------------------------------------------------------
long double TForm1::MaxIvertisNA(long double n, long double x, long double a, long
double t) {
        long double tmp1, tmp2, tmp3;
          tmp1 = n/powl( 1. + powl(x, t)*( (n - 1.)/a), 6.*a);
          tmp2 = n/pow1(1. + pow1(x, t)*( (n - 1.)/a), a);
          tmp3 = powl(x, -a*t); return fabsl(tmp1 + fabsl(tmp2 - tmp3));
}
//---------------------------------------------------------------------------
long double TForm1::MaxIvertisA(long double n, long double x, long double a, long
double t) {
         long double tmp1, tmp2;
         tmp1 = powl(x, -a*t)/n;tmp2 = 1. + (pow1(x, -a*t)*(1. + 1./n))/2; return fabsl(tmp1*tmp2);
}
//---------------------------------------------------------------------------
long double TForm1::MinIvertisNA(long double n, long double x, long double a, long 
double t) {
         long double tmp1, tmp2;
         tmp1 = 1./pow1(x, t);tmp2 = powl(tmp1, 2.)*expl(-tmp1); return fabsl(tmp2/n);
}
//---------------------------------------------------------------------------
long double TForm1::MinIvertisA(long double n, long double x, long double a, long
double t) {
         long double tmp1, tmp2, tmp3;
          tmp1 = (n * powl(x, 2.*t))/powl(n - 1. + powl(x, t), 2.);tmp2 = (pow1(x, t)*(1. - pow1(x, t)))/(n - 1. + pow1(x, t)); tmp3 = (expl(1./2.)*(1. - expl(-powl(x, t))))/n;
         return fabsl(tmp1 + fabsl(tmp2) + tmp3);
}
//---------------------------------------------------------------------------
AnsiString TForm1::Eilute(long double x, int m) {
        AnsiString eilute = FloatToStr(x); eilute = " " + eilute;
         while (eilute.Length() < m)
                eilute = eilute + " ";
         return eilute;
}
//---------------------------------------------------------------------------
void __fastcall TForm1::Button1Click(TObject *Sender)
{
         Memo1->Clear();
         Series1->Clear();
}
//---------------------------------------------------------------------------
void __fastcall TForm1::Button2Click(TObject *Sender)
{
         long double x, y, xp, xg, hx, a, l, t;
         Memo1->Clear();
         Series1->Clear();
         try {
                 xp = StrToFloat(Edit1->Text);
                 xg = StrToFloat(Edit2->Text);
                 hx = StrToFloat(Edit3->Text);
                a = \text{StrToFloat}(\text{Edit4--Text}); l = StrToFloat(Edit5->Text);
```

```
 t = StrToFloat(Edit6->Text);
               if (xp > xg) throw -1;
               if (hx \le 0) throw -1;
               if (xp < 0) throw -1;
               if (a \le 0) throw -1;
               if (1 \le 0) throw -1;
        if (t <= 0) throw -1;<br>}
 }
        catch (\ldots) {
                Memo1->Lines->Add("Ivesti blogi duomenys!");
        return ;
 }
        Memo1->Lines->Add("+-----------------------+-----------------------+");
       Memo1->Lines->Add("| x | F(x) |");
        Memo1->Lines->Add("+-----------------------+-----------------------+");
       x = xpwhile (x \leq x) {
                y = BurroSkirstinys(x, a, l, t);
               Memo1->Lines->Add("|" + Eilute(x, 23) + "|" + Eilute(y, 23) +
"|");
                Series1->AddXY(x,y,"",clBlue);
        x = x + hxi; }
        Memo1->Lines->Add("+-----------------------+-----------------------+");
        Chart1->SaveToBitmapFile("grafikas1.bmp");
}
//---------------------------------------------------------------------------
void __fastcall TForm1::Button3Click(TObject *Sender)
{
        Close(); 
}
//---------------------------------------------------------------------------
void __fastcall TForm1::Button4Click(TObject *Sender)
{
        Memo2->Clear();
        Series2->Clear();
        Series3->Clear();
        Series4->Clear();
}
//---------------------------------------------------------------------------
void __fastcall TForm1::Button5Click(TObject *Sender)
{
        long double x, y, g, z, n, np, ng, hn, a, t;
        Memo2->Clear();
        Series2->Clear();
        Series3->Clear();
        Series4->Clear();
        try {
                np = StrToInt64(Edit7->Text);
                ng = StrToInt64(Edit8->Text);
                hn = StrToInt64(Edit9->Text);
               x = StrToFloat(Edit10->Text);
                a = StrToFloat(Edit11->Text);
                t = StrToFloat(Edit12->Text);
                if (np > ng) throw -1;
               if (hn \leq 0) throw -1;
               if (np < 3) throw -1;
               if (x < 0) throw -1;
               if (a \leq 0) throw -1;
               if (t \le 0) throw -1;
 }
        catch (...) {
```

```
 Memo2->Lines->Add("Ivesti blogi duomenys!");
        return ;
 }
        Memo2->Lines->Add("+-----------------------+-----------------------+------
      -----------------+-----------------------+");
        if (RadioGroup1->ItemIndex == 0)
Memo2->Lines->Add("|                                |  Ivertis (n – neats.)
| Paklaida (n - neats.) | Skirtumas |");
        else if (RadioGroup1->ItemIndex == 1)
 Memo2->Lines->Add("| n | Ivertis (n - ats.) 
| Paklaida (n - ats.) | Skirtumas |");
        else
 Memo2->Lines->Add("| n | Ivertis (n - ats.) 
| Ivertis (n - neats.) | Skirtumas |");
       Memo2->Lines->Add("+-----------------------+-----------------------+------
          -----------------+-----------------------+");
       n = np;while (n \leq ng) {
                if (RadioGroup1->ItemIndex == 0) {
                      y = \text{MaxIvertisNA}(n, x, a, t);
               g = MaxPakNA(n, x, a, t); }
                else if (RadioGroup1->ItemIndex == 1) {
                      y = \text{MaxIvertisA}(n, x, a, t);
                      g = MaxPakA(n, x, a, t); }
                else {
                      y = \text{MaxIvertisA}(n, x, a, t);
                      q = \text{MaxIvertisNA}(n, x, a, t); }
               z = y - giMemo2->Lines->Add("|" + Eilute(n, 23) + "|" + Eilute(y, 23) + "|"
+ Eilute(g, 23) + "|" + Eilute(z, 23) + "|");
                Series2->AddXY(n, y, "", clBlue);
               Series3->AddXY(n, g, "", clRed);
                if (CheckBox1->Checked)
                       Series4->AddXY(n, 1./n, "", clBlack);
       n = n + hn; }
        Memo2->Lines->Add("+-----------------------+-----------------------+------
   -----------------+-----------------------+");
        Chart2->SaveToBitmapFile("grafikas2.bmp");
}
//---------------------------------------------------------------------------
void __fastcall TForm1::Button6Click(TObject *Sender)
{
        Close();
}
//---------------------------------------------------------------------------
void __fastcall TForm1::Button7Click(TObject *Sender)
{
        Memo3->Clear();
        Series5->Clear();
        Series6->Clear();
        Series7->Clear();
}
//---------------------------------------------------------------------------
void __fastcall TForm1::Button8Click(TObject *Sender)
\left\{ \right.long double x, y, g, z, n, np, ng, hn, a, t;
        Memo3->Clear();
```

```
 Series5->Clear();
         Series6->Clear();
         Series7->Clear();
         try {
               np = \text{StrToInt64}(\text{Edit7--?Text}); ng = StrToInt64(Edit8->Text);
                hn = StrToInt64(Edit9->Text);
               x = StrToFloat(Edit10->Text);
               a = StrToFloat(Edit11->Text);
                t = StrToFloat(Edit12->Text);
               if (np > ng) throw -1;
               if (hn \leq 0) throw -1;
               if (np < 3) throw -1;
               if (x < 0) throw -1;
               if (a \leq 0) throw -1;
        if (t <= 0) throw -1;
 }
        catch (\ldots) {
                Memo3->Lines->Add("Ivesti blogi duomenys!");
         return ;
 }
        Memo3->Lines->Add("+-----------------------+-----------------------+------
-----------------+-----------------------+");
        if (RadioGroup2->ItemIndex == 0)
Memo3->Lines->Add("|                           |  Ivertis (n – neats.)
| Paklaida (n - neats.) | Skirtumas |");
         else if (RadioGroup2->ItemIndex == 1)
              Memo3->Lines->Add("| n | Ivertis (n - ats.)<br>- ats.) | Skirtumas | | | | Ivertis (n - ats.)
| Paklaida (n - ats.) | Skirtumas
        else
              Memo3->Lines->Add("| n | Ivertis (n - ats.)<br>- neats.) | Skirtumas |");
| Ivertis (n - neats.) | Skirtumas
       Memo3->Lines->Add("+-----------------------+-----------------------+------
  -----------------+-----------------------+");
       n = np;while (n \leq ng) {
                if (RadioGroup2->ItemIndex == 0) {
                       y = MinIvertishA(n, x, a, t);q = MinPakNA(n, x, a, t); }
                else if (RadioGroup2->ItemIndex == 1) {
                       y = MinIvertisA(n, x, a, t);
                g = MinPakA(n, x, a, t); }
                else {
                       y = MinIvertisA(n, x, a, t);
                       g = MinIvertisNA(n, x, a, t);
 }
               z = y - giMemo3->Lines->Add("|" + Eilute(n, 23) + "|" + Eilute(y, 23) + "|"
+ Eilute(g, 23) + "|" + Eilute(z, 23) + "|");
                Series5->AddXY(n, y, "", clBlue);
                Series6->AddXY(n, g, "", clRed);
                if (CheckBox2->Checked)
                        Series7->AddXY(n, 1./n, "", clBlack);
               n = n + hn; }
        Memo3->Lines->Add("+-----------------------+-----------------------+------
-----------------+-----------------------+");
        Chart3->SaveToBitmapFile("grafikas3.bmp");
}
//---------------------------------------------------------------------------
void __fastcall TForm1::Button9Click(TObject *Sender)
```
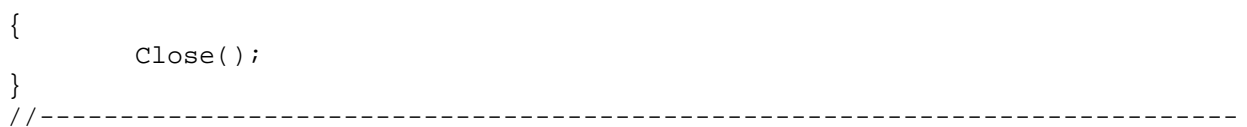

#### **2 PRIEDAS. STRAIPSNIS**

#### **KONVERGAVIMO GREITIS MAKSIMUMŲ SCHEMOJE**

**R.Žilinskaitė, prof. dr. A.Aksomaitis**

*Kauno technologijos universitetas*

Tarkime, kad  $X_1, X_2, ..., X_n$  yra nepriklausomi vienodai pasiskirstę atsitiktiniai dydžiai su skirstinio funkcija

 $(x)=1-\left(\frac{\lambda}{\lambda+x^{\tau}}\right)^{\alpha}$ J  $\left(\frac{\lambda}{\lambda} \right)$  $\setminus$  $F(x)=1-\left(\frac{\lambda}{\lambda+x^{\tau}}\right)^{\alpha}$ ,  $x>0$ ,  $\alpha>0$ ,  $\lambda>0$ ,  $\tau>0$ . Tegul  $N_1,N_2,...,N_n$  yra teigiami nepriklausomi diskretūs

dydžiai, pasiskirstę pagal skirstinio funkciją  $A(x) = x$ ,  $0 \le x \le 1$ .

Apibrėžiame struktūras:

$$
Z_n = \max(X_1, ..., X_n), Z_n = (Z_n - a_n)/b_n, a_n \in R, b_n > 0;
$$
  

$$
Z_{N_n} = \max(X_1, ..., X_{N_n}), \overline{Z}_{N_n} = (Z_{N_n} - a_n)/b_n, a_n \in R, b_n > 0.
$$

Egzistuoja tokios konstantos  $a_n$  ir  $b_n > 0$ , su kuriomis skirstinio funkcija artėja į ribinį skirstinį ([1]):

$$
u_n(x) = n \cdot (1 - F(b_n \cdot x + a_n)) \to z(x), \text{ kai } n \to \infty. \ H(x) = e^{-z(x)}.
$$

Kai 
$$
a_n = 0
$$
,  $b_n = \left(\lambda \cdot n^{\frac{1}{\alpha}} - \lambda\right)^{\frac{1}{\alpha}}$ , tuomet  
\n
$$
n \cdot \left(1 - F(b_n \cdot x + a_n)\right) = \left(1/\left(n^{-1/\alpha} \cdot \left(1 - x^{\frac{1}{\alpha}}\right) + x^{\frac{1}{\alpha}}\right)\right)^{\alpha} \xrightarrow[n \to \infty]{} x^{-\alpha \cdot \tau}
$$
. Is čia  
\n
$$
H(x) = e^{-x^{-\alpha \cdot \tau}}
$$
.  
\nPritaikome perkèlimo teorema ([1]), kur

Pritaikome perkėlimo teoremą ([1]), kur

$$
P((Z_n - a_n)/b_n < x) \Rightarrow H(x), \ P(N_n/n < x) \Rightarrow A(x), \text{ tada } P((Z_{N_n} - a_n)/b_n < x) \Rightarrow \Psi(x).
$$
čia sauname

Iš čia gauname

$$
\Psi(x) = \int_{0}^{1} H^{z}(x) dA(z) = \int_{0}^{1} H^{z}(x) dz = \frac{H^{z}(x) \Big|_{0}^{1}}{\ln H(x)} = \frac{H(x) - 1}{\ln H(x)} = \frac{1 - e^{-x^{-\alpha \tau}}}{x^{-\alpha \tau}}
$$
 Apskaičiuojame paklaida:  
\n
$$
\Delta_{n}(x) = \left| P(\overline{Z}_{N_{n}} \le x) - \Psi(x) \right|, \text{ kur } P(\overline{Z}_{N_{n}} \le x) = \frac{1}{n} \cdot \sum_{k=1}^{n} \left( 1 - \left( 1/(1 + x^{\tau} \cdot (n^{1/\alpha} - 1)) \right)^{\alpha} \right)^{k}
$$
\nRandome paklaidos netolygujį įvertį ([2]):

$$
\Delta_n(x) \leq \left| \left( u_n^2(x)/n + \left| u(x) - u_n(x) \right| \right) \cdot \left( 1/2 + 1/2 \cdot n \right) + u(x)/n \right|, \ u_n(x) \to u(x).
$$

$$
\Delta_n(x) \leq \left| \frac{x^{-\alpha \cdot \tau}}{n} \cdot \left( 1 + \frac{x^{-\alpha \cdot \tau}}{2} \cdot \left( 1 + \frac{1}{n} \right) \right) \right|.
$$

Kai  $x = 0.7$ ,  $\alpha = 0.5$ ,  $\tau = 3$ , nubrėžiame paklaidos ir paklaidos įverčio grafikus, kurie pateikti 1 paveiksle.

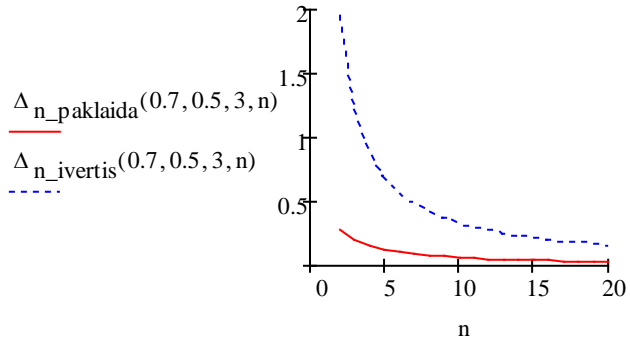

**1 paveikslas**

Iš šių grafikų matome, kad didėjant *n* reikšmėms, netolygaus paklaidos įverčio reikšmė artėja prie paklaidos

reikšmės. Randame tolygųjį paklaidos įvertį, kuris yra *n*  $\frac{1}{-}$  eilės.

$$
\Delta_n'(x) = 0; \ x = (-1)^{\alpha \cdot \tau} \cdot \left(\frac{n}{n+1}\right)^{\alpha \cdot \tau}; \ \ \sup_x \left|\Delta_n(x)\right| \le \frac{3}{2 \cdot (n+1)}
$$

#### **Literatūra**

- 1. J.Galambos, The Asymptotic Theory of Extreme Order Statistics, John Willey and Sons, New Your (1984).
- 2. A.Aksomaitis, Estimation of Convergence Rate in the Transfer Theorem for Mašima, Nonlinear Anglysis: Modelling and Control, Vol. 13, No. XX, 1-5 (2008).